Introduccón [Antecedentes](#page-16-0) [Nociones de](#page-19-0) Relación con

Sintáxis

Aritmética

Acceso a [Predicados y](#page-124-0)

Todas las [soluciones](#page-151-0)

**[Estructuras](#page-168-0)** Parciales

# Prolog

## Eduardo Morales

INAOE

2012

# **Contenido**

- Introduccón
- [Antecedentes](#page-16-0)
- [Nociones de](#page-19-0) Lógica
- Relación con Lógica
- 
- 
- Aritmética
- **Algunos [Ejemplos](#page-90-0)**
- 
- Selectores y [Predicados y](#page-124-0) Programas
- Todas las
- [Operadores](#page-160-0)
- 
- **Introduccón**
- 2 [Antecedentes](#page-16-0)
- **3** Nociones de Lógica
- 4 Relación con Lógica
- **5** Sintáxis
- 6 [Listas](#page-68-0)
- **Aritmética**
- 8 [Algunos Ejemplos](#page-90-0)
- **9** [Control](#page-97-0)
- 10 [Selectores y Acceso a Predicados y Programas](#page-124-0)
- **11** [Todas las soluciones](#page-151-0)
- 12 [Operadores](#page-160-0)
- 13 [Estructuras Parciales](#page-168-0)
- 14 [Definite Clause Grammar \(DCG\)](#page-180-0)

# **Objetivo General**

## Introduccón

- [Antecedentes](#page-16-0)
- [Nociones de](#page-19-0) Lógica
- Relación con
- Sintáxis
- 
- Aritmética
- **Algunos [Ejemplos](#page-90-0)**
- 
- Acceso a [Predicados y](#page-124-0)
- Todas las [soluciones](#page-151-0)
- [Operadores](#page-160-0)
- 

## <span id="page-2-0"></span>*Introducir los conceptos fundamentales de la programacion l ´ ogica y aprender a programar en ´ Prolog.*

## **Temario**

## Introduccón

- [Antecedentes](#page-16-0)
- [Nociones de](#page-19-0)
- Relación con
- Sintáxis
- 
- Aritmética
- **Algunos [Ejemplos](#page-90-0)**
- 
- Acceso a [Predicados y](#page-124-0)
- Todas las [soluciones](#page-151-0)
- [Operadores](#page-160-0)
- 

## **1** Introducción a la programación lógica

- Historia
- Predicados, hechos, queries, variables, reglas
- Unificación y resolución, relación con lógica
- <span id="page-3-0"></span>• Estrategia seguida por Prolog

# **Temario (cont.)**

- [Antecedentes](#page-16-0)
- [Nociones de](#page-19-0)
- Relación con
- Sintáxis
- 
- Aritmética
- **Algunos [Ejemplos](#page-90-0)**
- 
- Acceso a [Predicados y](#page-124-0)
- Todas las [soluciones](#page-151-0)
- [Operadores](#page-160-0)
- 
- **2** Sintaxis, listas, estructuras, aritmética
- 3 "Backtracking", **!** (cut), **not**
- 4 **=..** (univ), **arg**, **functor**
- 5 **bagof**, **setof**, **findall**
- <span id="page-4-0"></span> $6$  I/O

# **Temario (cont.)**

- [Antecedentes](#page-16-0)
- [Nociones de](#page-19-0) Lógica
- Relación con
- Sintáxis
- 
- Aritmética
- **Algunos [Ejemplos](#page-90-0)**
- 
- Acceso a [Predicados y](#page-124-0)
- Todas las [soluciones](#page-151-0)
- [Operadores](#page-160-0)
- 
- 7 Diferencias de listas, estructuras incompletas
- 8 Meta–predicados: *numbervars*, *ground*, *verify*
- <span id="page-5-0"></span>9 Definite Clause Grammmar (**DCG**)

# **Temario (cont.)**

## Introduccón

- [Antecedentes](#page-16-0)
- [Nociones de](#page-19-0) Lógica
- Relación con Lógica
- **Sintáxis**
- 
- Aritmética
- Algunos **[Ejemplos](#page-90-0)**
- 
- Selectores y [Predicados y](#page-124-0) Programas
- Todas las [soluciones](#page-151-0)
- [Operadores](#page-160-0)
- 

## **10** Aplicaciones:

- 1 Busqueda (8–puzzle) ´
- 2 Matemáticas simbólicas (derivación, cripto–aritmética)
- <sup>3</sup> Propagación con de restricciones
- 4 Aprendizaje
- **6** Lenguaje natural
- **6** Programación Lógica Inductiva
- <span id="page-6-0"></span>**a** Aprendizaje por refuerzo

# **Bibliografía**

- [Antecedentes](#page-16-0)
- [Nociones de](#page-19-0) Lógica
- Relación con
- 
- 
- **Aritmética**
- **Algunos [Ejemplos](#page-90-0)**
- 
- Selectores y Acceso a [Predicados y](#page-124-0) Programas
- Todas las [soluciones](#page-151-0)
- [Operadores](#page-160-0)
- 
- Bratko, I. "Prolog Programming for Artificial Intelligence", 4a edición. Addison-Wesley.
- Clocksin, W.F. y Mellish, C.S. "Programming in Prolog", 2a edición. Springer–Verlag.
- Sterling, L. y Shapiro, E. "The Art of Prolog: Advanced Programming Techniques". The MIT Press, Cambridge, MA 1986.
- <span id="page-7-0"></span>• O 'Keefe, R. "The Craft of Prolog". The MIT Press, Cambridge, MA.

- [Antecedentes](#page-16-0)
- [Nociones de](#page-19-0) Lógica
- Relación con Lógica
- 
- 
- **Aritmética**
- **Algunos [Ejemplos](#page-90-0)**
- 
- Selectores y Acceso a [Predicados y](#page-124-0) Programas
- Todas las
- [Operadores](#page-160-0)
- 
- Idea de programación simbólica: *Manejar s´ımbolos, asignar s´ımbolos a objetos y manipularlos*
- <span id="page-8-0"></span>• Contraste con otros lenguajes de programación que se concentran en el cálculo numérico (no implica que no puedan hacerse cosas numéricas / simbólicas con lenguajes simbólicos / numéricos, solo que es más difícil)

- [Antecedentes](#page-16-0)
- [Nociones de](#page-19-0) Lógica
- Relación con
- Sintáxis
- 
- Aritmética
- **Algunos [Ejemplos](#page-90-0)**
- 
- Selectores y Acceso a [Predicados y](#page-124-0)
- Todas las [soluciones](#page-151-0)
- 
- 
- E.g., las reglas usadas en SE se pueden ver como manipulaciones simbólicas
- <span id="page-9-0"></span>• Lenguajes más usados en IA: Lisp y Prolog

- [Antecedentes](#page-16-0)
- [Nociones de](#page-19-0) Lógica
- Relación con Lógica
- 
- 
- **Aritmética**
- **Algunos [Ejemplos](#page-90-0)**
- 
- Selectores y Acceso a [Predicados y](#page-124-0) Programas
- Todas las [soluciones](#page-151-0)
- [Operadores](#page-160-0)
- 
- El concepto de lógica está ligado al del pensamiento científico
- <span id="page-10-0"></span>• Lógica provee de un lenguaje preciso para expresar en forma explícita las metas, conocimiento, suposiciones

- [Antecedentes](#page-16-0)
- [Nociones de](#page-19-0) Lógica
- Relación con
- 
- 
- **Aritmética**
- **Algunos [Ejemplos](#page-90-0)**
- 
- Selectores y Acceso a [Predicados y](#page-124-0) Programas
- Todas las
- [Operadores](#page-160-0)
- <span id="page-11-0"></span>
- Lógica provee los fundamentos para:
	- **1** Deducir consecuencias a partir de premisas
	- 2 Estudiar la verdad/falsedad de proposiciones a partir de la verdad/falsedad de otras proposiciones
	- <sup>3</sup> Establecer consistencias de nuestras suposiciones
	- 4 Verificar la validez de nuestros argumentos

- [Antecedentes](#page-16-0)
- [Nociones de](#page-19-0) Lógica
- Relación con
- 
- 
- **Aritmética**
- **Algunos [Ejemplos](#page-90-0)**
- 
- Selectores y Acceso a [Predicados y](#page-124-0) Programas
- Todas las
- [Operadores](#page-160-0)
- **[Estructuras](#page-168-0)**
- Las computadoras también son objeto de estudio científico.
- Al igual que la lógica requieren de una forma precisa y de proposiciones explícitas para expresar nuestras metas y suposiciones.
- <span id="page-12-0"></span>• Sin embargo, mientras la lógica se ha desarrollado con el pensamiento humano como única consideración externa, el desarrollo de la máquina ha estado gobernado desde el principio por restricciones de tecnología e ingeniería.

- [Antecedentes](#page-16-0)
- [Nociones de](#page-19-0)
- Relación con
- 
- 
- **Aritmética**
- **Algunos [Ejemplos](#page-90-0)**
- 
- Selectores y Acceso a [Predicados y](#page-124-0) Programas
- Todas las
- [Operadores](#page-160-0)
- **[Estructuras](#page-168-0)**
- Aunque las computadoreas fueron diseñadas para ser usadas por el hombre, sus dificultades en su construcción ha sido tan dominante, que el lenguaje para expresar problemas y decirles como hacer las cosas fue diseñado desde la perspectiva de la ingeniería de la computadora.
- <span id="page-13-0"></span>• Esto empezó a solucionarse con lenguajes de más alto nivel, y las dificultades empezaron a ser en la inhabilidad del humano para programar.

#### Introduccón

- [Antecedentes](#page-16-0)
- [Nociones de](#page-19-0) Lógica
- Relación con Lógica
- 
- 
- Aritmética
- Algunos
- 
- Selectores y Acceso a [Predicados y](#page-124-0) Programas
- Todas las
- [Operadores](#page-160-0)
- 
- Idealmente deberíamos de poder expresarnos en forma  $m$ ás natural. $\Box$
- ... la lógica (que ha estado en el proceso del pensamiento humano desde hace mucho tiempo) ha sido un buen candidato para ésto.

<span id="page-14-0"></span>*"En lugar de hacer que el hombre se adapte/dependa de las maquinas, la m ´ aquina ´ deber´ıa de hacer las instrucciones que son faciles de dar por el hombre" ´*

## Introduccón

- [Antecedentes](#page-16-0)
- [Nociones de](#page-19-0) Lógica
- Relación con
- 
- 
- Aritmética
- **Algunos [Ejemplos](#page-90-0)**
- 
- Selectores y Acceso a [Predicados y](#page-124-0) Programas
- Todas las
- [Operadores](#page-160-0)
- 

• En su forma más pura sugiere que solo se le de conocimiento y suposiciones del problema en forma de axiomas lógicos y se ejecuta tratando de probar metas.

> <span id="page-15-0"></span>Programa = conjunto de axiomas  $Computation = prueba de metas$

# **Antecedentes**

## [Antecedentes](#page-16-0)

- [Nociones de](#page-19-0) Lógica
- Relación con Lógica
- 
- 
- **Aritmética**
- **Algunos [Ejemplos](#page-90-0)**
- 
- Selectores y Acceso a [Predicados y](#page-124-0) Programas
- Todas las
- [Operadores](#page-160-0)
- 
- El 1<sup>er</sup> uso de la lógica como lenguaje de programación es una secuela del algoritmo de *unificacion´* de Robinson y su principio de *resolucion´* ('65)
- Kowalski: formula la interpretación procedural de lógica en clásulas de Horn ('72).
- <span id="page-16-0"></span>• Colmerauer y su grupo en Marseille–Aix desarrollan un probador de teoremas experimental escrito en Fortran para procesamiento de lenguaje natural: Prolog ("programmation en logique") ('73).

# **Antecedentes**

## **[Antecedentes](#page-16-0)**

- [Nociones de](#page-19-0) Lógica
- Relación con Lógica
- 
- 
- Aritmética
- **Algunos [Ejemplos](#page-90-0)**
- 
- Selectores y Acceso a [Predicados y](#page-124-0) Programas
- Todas las
- [Operadores](#page-160-0)
- 
- van Edman y Kowalski desarrollan la parte semántica formal.
- Poca aceptación en EUA después de intentos parecidos y fracasos con Micro–Planeer y Conniver (ineficientes, difíciles de controlar).
- <span id="page-17-0"></span>• Mediados de los 70's: D. Warren hace un compilador (Prolog-10) eficiente (con la mayor parte escrito en Prolog!).

# **Antecedentes**

## [Antecedentes](#page-16-0)

- [Nociones de](#page-19-0) Lógica
- Relación con
- 
- 
- Aritmética
- **Algunos [Ejemplos](#page-90-0)**
- 
- Selectores y Acceso a [Predicados y](#page-124-0) Programas
- Todas las
- [Operadores](#page-160-0)
- 
- Alrededor de 1980 todavía pocos ( $\approx$  100) programaban en Prolog.
- Japón anuncia su Proyecto de la Quinta Generación con la programación lógica como parte medular ('81).
- Notación "estandar": la de Edimburgo.
- <span id="page-18-0"></span>• Idea general (idealizada): en lugar de programar, describir lo que es verdadero.

# **Nociones de Logica ´**

- [Antecedentes](#page-16-0)
- [Nociones de](#page-19-0) Lógica
- Relación con Lógica
- 
- 
- **Aritmética**
- **Algunos [Ejemplos](#page-90-0)**
- 
- Selectores y Acceso a [Predicados y](#page-124-0) Programas
- Todas las
- [Operadores](#page-160-0)
- 
- Un programa lógico es un conjunto de axiomas o reglas que definen relaciones entre objetos y definen un conjunto de consecuencias (su sentido).
- El arte de programar en lógica consiste en construir programas concisos y elegantes que tengan el sentido deseado.
- <span id="page-19-0"></span>• En programación lógica existen tres elementos:
	- **1** Hechos
	- **Reglas**
	- 3 *Queries*

# **Nociones de Logica ´**

Introduccón [Antecedentes](#page-16-0)

### [Nociones de](#page-19-0) Lógica

Relación con

Sintáxis

Aritmética

**Algunos [Ejemplos](#page-90-0)** 

Selectores y Acceso a [Predicados y](#page-124-0)

Todas las [soluciones](#page-151-0)

[Operadores](#page-160-0)

• Finalmente todo se puede ver como cláusulas: disjunción de un conjunto finito de literales ( $\neg$  = no).

<span id="page-20-0"></span>
$$
\{A_1, A_2, \ldots, A_n, \neg B_1, \ldots, \neg B_m\}.
$$

Notación equivalente:

$$
A_1, A_2, \ldots, A_n \leftarrow B_1, B_2, \ldots, B_m.
$$
  
De:  $A \leftarrow B \equiv A \lor \neg B$  y Ley de Morgan  

$$
A_1 \lor A_2 \lor \ldots \lor A_n \leftarrow B_1 \land B_2 \land \ldots \land B_m
$$

# **Nociones de Logica ´**

- Introduccón
- [Antecedentes](#page-16-0)
- [Nociones de](#page-19-0) Lógica
- Relación con
- Sintáxis
- 
- Aritmética
- **Algunos**
- 
- Selectores y Acceso a [Predicados y](#page-124-0)
- Todas las [soluciones](#page-151-0)
- [Operadores](#page-160-0)
- Parciales

• Cláusulas de Horn (a lo más una literal positiva):  $H \leftarrow B_1, \ldots, B_m$ 

<span id="page-21-0"></span>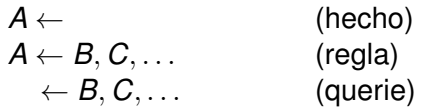

# **Hechos**

- 
- [Antecedentes](#page-16-0)
- [Nociones de](#page-19-0) Lógica
- Relación con Lógica
- 
- 
- Aritmética
- Algunos **[Ejemplos](#page-90-0)**
- 
- Selectores y Acceso a [Predicados y](#page-124-0) Programas
- Todas las [soluciones](#page-151-0)
- [Operadores](#page-160-0)
- Parciales
- Hechos: declaran relaciones entre objetos (cosas que son verdaderas). E.g.:
	- quiere(juan, maria). suma(2,3,5). papa(juan,juanito). papa(juan,juana). papa(rival,ana). papa(juanito,pepe). papa(juanito,patricia). mama(maria,juanito). mama(maria,juana). mama(maria,ana).
	- valioso(oro). clase(prolog,eduardo).
- <span id="page-22-0"></span>• A las relaciones también se les llama *predicados*.

## **Queries**

## [Antecedentes](#page-16-0)

## [Nociones de](#page-19-0) Lógica

- Relación con Lógica
- 
- 
- **Aritmética**
- **Algunos [Ejemplos](#page-90-0)**
- 
- Selectores y [Predicados y](#page-124-0) Programas
- Todas las [soluciones](#page-151-0)
- [Operadores](#page-160-0)
- 
- Queries: forma de obtener información de un programa lógico.
- Un querie pregunta si se cumple alguna relación entre objetos.
- <span id="page-23-0"></span>• Un hecho dice que P es verdadero. Una querie pregunta si P es verdadero.

## **Queries**

## [Antecedentes](#page-16-0)

## [Nociones de](#page-19-0) Lógica

- Relación con Lógica
- 
- 
- **Aritmética**
- **Algunos [Ejemplos](#page-90-0)**
- 
- Selectores y [Predicados y](#page-124-0) Programas
- Todas las [soluciones](#page-151-0)
- [Operadores](#page-160-0)
- 

• Las preguntas también son "metas". ?- papa(juan,juana).

yes

- ?- suma(1,1,2).
- <span id="page-24-0"></span>no (si no esta definido) ´
- El contestar una pregunta es determinar si la pregunta es una consecuencia lógica del programa.

# **Consecuencias Logicas ´**

- [Antecedentes](#page-16-0)
- [Nociones de](#page-19-0) Lógica
- Relación con
- 
- 
- **Aritmética**
- **Algunos**
- 
- Selectores y Acceso a [Predicados y](#page-124-0) Programas
- Todas las
- [Operadores](#page-160-0)
- 
- Las consecuencias lógicas se obtienen aplicando reglas de inferencia.
- Preguntar usando variables es como construir muchas preguntas a la vez.
- <span id="page-25-0"></span>• Una pregunta con variables, pregunta si existe un valor para las variables que haga la pregunta una consecuencia lógica del programa.

[Antecedentes](#page-16-0)

[Nociones de](#page-19-0) Lógica

Relación con Lógica

**Aritmética** 

**Algunos [Ejemplos](#page-90-0)** 

Selectores y Acceso a [Predicados y](#page-124-0) Programas

Todas las [soluciones](#page-151-0)

[Operadores](#page-160-0)

• Si queremos preguntar quien es el papá de *ana*:

- ?- papa(juan,ana).
- ?- papa(juanito,ana).
- ?- papa(maria,ana).
- ?- papa(rival,ana).
- Podemos hacerlo también como:
	- ?- papa(X,ana).
	- $X = \text{rival}$

...

<span id="page-26-0"></span>• Pregunta por instancias de *X* que hacen que se cumpla la relación.

- Las variables en lógica (entidades sin especificar) son diferentes de las variables en programas convencionales (localización en memoria).
	- Pueden existir varias soluciones (instancias)
		- ?- mama(maria,X).
		- $X = i$ uana;
		- $X =$ juanito;
		- $X = ana$ ;

no

• Suponiendo que tenemos la tabla de "suma":

<span id="page-27-0"></span>?- suma(X,Y,4).  $X = 0, Y = 4; X = 1, Y = 3; X = 2, Y = 2;$  $X = 3$ ,  $Y = 1$ ;  $X = 4$ ,  $Y = 0$ ; no ?- suma(X,X,4).

- Introduccón
- [Antecedentes](#page-16-0)
- [Nociones de](#page-19-0) Lógica
- Relación con Lógica
- 
- 
- Aritmética
- Algunos **[Ejemplos](#page-90-0)**
- 

Selectores y Acceso a [Predicados y](#page-124-0) Programas

Todas las [soluciones](#page-151-0)

[Operadores](#page-160-0)

- 
- [Antecedentes](#page-16-0)
- [Nociones de](#page-19-0) Lógica
- Relación con Lógica
- 
- 
- Aritmética
- **Algunos [Ejemplos](#page-90-0)**
- 
- Selectores y Acceso a [Predicados y](#page-124-0) Programas
- Todas las [soluciones](#page-151-0)
- [Operadores](#page-160-0)
- 
- Pueden existir variables en hechos. En lugar de tener que declarar algo que sucede para todos, e.g.: gusta(juan,mole). gusta(juana,mole). gusta(juanito,mole).
	- gusta(rival,mole).

<span id="page-28-0"></span>...

• Podemos tener variables en los hechos (e.g., a todos les gusta el mole): gusta(X,mole).

## Introduccón [Antecedentes](#page-16-0)

### [Nociones de](#page-19-0) Lógica

- Relación con
- Sintáxis
- 
- Aritmética
- **Algunos**
- 
- Selectores y Acceso a [Predicados y](#page-124-0)
- Todas las [soluciones](#page-151-0)
- [Operadores](#page-160-0)
- <span id="page-29-0"></span>**[Estructuras](#page-168-0)** Parciales

 $mult(0,X,0)$ . ?- mult(0,4,0). yes  $suma(0,X,X)$ . ?- suma(0,2,2). yes ?- suma(0,3,Y).  $Y = 3.$ 

# <span id="page-30-0"></span>**Varias queries**

- Introduccón [Antecedentes](#page-16-0)
- [Nociones de](#page-19-0) Lógica
- Relación con Lógica
- 
- 
- **Aritmética**
- **Algunos [Ejemplos](#page-90-0)**
- 
- Selectores y [Predicados y](#page-124-0) Programas
- Todas las [soluciones](#page-151-0)
- [Operadores](#page-160-0)
- 
- También podemos hacer varias preguntas a la vez: ?- papa(juan,juanito), papa(juanito,pepe). yes
	- ?- papa(juan,X), papa(X,pepe).
	- i.e., existe una persona que sea hijo de *juan* y papa de ´ *pepe*?
	- $X =$ juanito

# **Varias queries**

- Introduccón
- [Antecedentes](#page-16-0)
- [Nociones de](#page-19-0) Lógica
- Relación con Lógica
- 
- 
- Aritmética
- **Algunos [Ejemplos](#page-90-0)**
- 
- Selectores y Acceso a [Predicados y](#page-124-0) Programas
- Todas las [soluciones](#page-151-0)
- [Operadores](#page-160-0)
- 
- ?- papa( $juan, X$ ), papa $(X, Y)$ . i.e., dame los nietos de *juan*.  $X =$  juanito,  $Y =$  pepe;
	- $X =$  juanito,  $Y =$  patricia;
	- no
- <span id="page-31-0"></span>• Lo podemos restringir: ? - papa(juan, X), hombre(X).

# **Reglas**

- [Antecedentes](#page-16-0)
- [Nociones de](#page-19-0) Lógica
- Relación con
- 
- 
- **Aritmética**
- **Algunos [Ejemplos](#page-90-0)**
- 
- Selectores y Acceso a [Predicados y](#page-124-0) Programas
- Todas las
- [Operadores](#page-160-0)
- 

• Las reglas se pueden ver de dos formas: procedural y declarativa. Una regla se escribe con el siguiente formato:

<span id="page-32-0"></span>
$$
A \leftarrow B_1, B_2, \ldots, B_n
$$

Donde:  $A = \text{cabeza}$  de la regla y  $B_1, B_2, \ldots, B_n = \text{cuerpo}$ de la regla.

- *Procedural*: son medios de expresar nuevas/complejas queries en terminos de más sencillas.
- *Declarativa*: definen nuevas/complejas relaciones usando relaciones existentes. Interpreta a la regla como un axioma lógico.

# **Reglas**

Introduccón

[Antecedentes](#page-16-0)

[Nociones de](#page-19-0) Lógica

Relación con Lógica

Aritmética

Algunos **[Ejemplos](#page-90-0)** 

Selectores y Acceso a [Predicados y](#page-124-0) Programas

Todas las [soluciones](#page-151-0)

[Operadores](#page-160-0)

```
hijo(Y,X) :- papa(X,Y), hombre(Y).
hija(Y,X) :- papa(X,Y), mujer(Y).
abuelo(X, Z) :- papa(X, Y), papa(Y, X).
```
- Procedural: para contestar ?- hijo(X,juan). hay que contestar
	- ?-  $papa(iuan,X)$ , hombre $(X)$ .
- <span id="page-33-0"></span>• Declarativo: para toda *X* y *Y*, *Y* es el hijo de *X* si *X* es el padre de *Y* y *Y* es hombre.

# **Relación con Lógica**

- [Antecedentes](#page-16-0) [Nociones de](#page-19-0) Lógica
- Relación con Lógica
- 
- 
- **Aritmética**
- **Algunos [Ejemplos](#page-90-0)**
- 
- Selectores y Acceso a [Predicados y](#page-124-0) Programas
- Todas las
- [Operadores](#page-160-0)
- 
- Como sabemos que un programa lógico dice lo que queremos que diga?
- El significado de un programa lógico  *(o su modelo M*(*P*)), es el conjunto de todos los hechos que podemos deducir de *P*.
- <span id="page-34-0"></span>• Hay muchas reglas de inferencia

# <span id="page-35-0"></span>**Relación con Lógica**

- Introduccón [Antecedentes](#page-16-0)
- [Nociones de](#page-19-0)
- Relación con Lógica
- Sintáxis
- 
- Aritmética
- **Algunos**
- 
- Selectores y Acceso a [Predicados y](#page-124-0)
- Todas las [soluciones](#page-151-0)
- [Operadores](#page-160-0)
- **[Estructuras](#page-168-0)** Parciales
- e.g., *modus ponens*, *modus tolens*, ...  $P \rightarrow Q$ 
	- *P* ——
	- *Q*  $P \rightarrow Q$ ¬*Q*
	- —— ¬*P*
- La mas estudiada es ´ *resolucion´* : por ser *refutation complete* (deduce todo lo que se puede por refutación) y *correcta* o *sound* (todo lo que deduce es cierto).
	- El corazón del modelo de computación de programas lógicos es el algoritmo de *unificación*.
	- Ejemplo de resolución:
		- $P \rightarrow Q$
		- $P \leftarrow$ ——

<span id="page-36-0"></span>*Q*

Relación con Lógica

Aritmética

**Algunos [Ejemplos](#page-90-0)** 

Selectores y Acceso a [Predicados y](#page-124-0) Programas

Todas las

[Operadores](#page-160-0)

- [Antecedentes](#page-16-0)
- [Nociones de](#page-19-0) Lógica
- Relación con Lógica
- 
- 
- Aritmética
- **Algunos [Ejemplos](#page-90-0)**
- 
- Selectores y Acceso a [Predicados y](#page-124-0) Programas
- Todas las
- [Operadores](#page-160-0)
- 
- Un unificador de dos términos es una substitución que hace los dos términos iguales.
- El unificador más general o *mgu* es un unificador tal que si existe otro unificador éste es más específico (el mgu es único).
- Dada una cláusula *C* con una literal *L*<sub>1</sub>, del lado izquierdo y otra cláusula *D* con una literal *L*<sub>2</sub> del lado derecho, tal que  $L_1$  y  $L_2$  tienen un  $mgu(\theta)$ , podemos construir una nueva cláusula con la unión de C y D sin *L*<sup>1</sup> y *L*2:

<span id="page-37-0"></span> $((C - {L_1}) \wedge (D - {L_2})\)$ θ

Introduccón [Antecedentes](#page-16-0)

[Nociones de](#page-19-0) Lógica

Relación con Lógica

**Sintáxis** 

Aritmética

Algunos **[Ejemplos](#page-90-0)** 

Selectores y Acceso a [Predicados y](#page-124-0) Programas

Todas las [soluciones](#page-151-0)

[Operadores](#page-160-0)

• En general hay que encontrar instanciaciones por medio de unificación. hijo $(X, Y)$  : papa $(Y, X)$ . papa(juan,juanito).  $-\Theta = [Y/i$ uan, X/juanito]

hijo(juanito,juan).

• alumno $(X, \text{prog}|A)$  :- estudia $(X, \text{prog}|A)$ . es de univ(A,Univ) :- alumno(A,Materia), imparte(Univ,Materia).

<span id="page-38-0"></span> $-\Theta = [B/X/A, proglA/Material]$ es de univ(B,Univ) :- estudia(B,prolog), imparte(Univ,progIA).

- [Antecedentes](#page-16-0) [Nociones de](#page-19-0) Lógica
- Relación con Lógica
- 
- 
- **Aritmética**
- **Algunos [Ejemplos](#page-90-0)**
- 
- Selectores y Acceso a [Predicados y](#page-124-0) Programas
- Todas las
- [Operadores](#page-160-0)
- 
- Para demostrar que algo es consecuencia lógica (i.e.,  $\mathcal{T} \models \mathcal{A}$ ), se hace prueba por refutación (i.e., añadimos  $\neg A$  a  $\mathcal T$  y demostramos que podemos llegar a una inconsistencia)  $A \wedge T \vdash \Box$ .
- Cuando hacemos una querie, en realidad estamos buscando inconsistencias (es como agregar ¬*querie* a nuestra teoría y demostrar (con resolución) una inconsistencia.
- <span id="page-39-0"></span>• Cuando hay variables involucradas, obtenemos instanciaciones con valores particulares.

## **Algoritmo de un interprete de programas logicos. ´**

[Antecedentes](#page-16-0) [Nociones de](#page-19-0) Lógica

Relación con Lógica

**Aritmética** 

Algunos **[Ejemplos](#page-90-0)** 

Selectores y Acceso a [Predicados y](#page-124-0) Programas

Todas las

[Operadores](#page-160-0)

Input: dado un programa lógico P y una meta *G* Output: *G*θ, si ésta es una instancia de *G* deducible de *P* o fracaso Inicializa: *resolvente* = *G* **while** resolvente  $\neq \{\Box\}$  do escoge una meta *A* del resolvente y una clausula ´ *A* <sup>0</sup> ← *B*1, *B*2, . . . , *Bn*, tal que *A* y *A* <sup>0</sup> unifican con un *mgu* θ Quita *A* de *resolvente* y añade *B*<sub>1</sub>, *B*<sub>2</sub>, . . . . *B*<sub>n</sub> Aplica θ a *resolvente* y a *G*

<span id="page-40-0"></span>**end while**

Introduccón **[Antecedentes](#page-16-0)** [Nociones de](#page-19-0)

Lógica

### Relación con Lógica

**Sintáxis** 

Aritmética

Algunos **[Ejemplos](#page-90-0)** 

Selectores y Acceso a [Predicados y](#page-124-0) Programas

Todas las [soluciones](#page-151-0)

[Operadores](#page-160-0)

```
papa(juan,juanito). (b) \qquad \qquad ?- abuelo(X,Y).
papa(iuan, ivana). ?- papa(X,Z), papa(Z,Y).papa(juanito,pepe).
papa(juanito,patricia). (a)
abuelo(A,B): papa(A,C), papa(C,B).
```
Teoria: Querie:

<span id="page-41-0"></span>

Si tomamos la segunda cláusula con (a): ?-  $p$ apa(X,juanito)  $[Y =$  patricial Tomando ésta con (b):

 $[X = j$ uan, Y = patricia

 $G = abuelo(X,Y) \Theta_1 \Theta_2 = abuelo(iuan, patricia).$ 

- [Antecedentes](#page-16-0) [Nociones de](#page-19-0) Lógica
- Relación con Lógica
- 
- 
- Aritmética
- **Algunos**
- 
- Selectores y Acceso a [Predicados y](#page-124-0) Programas
- Todas las
- [Operadores](#page-160-0)
- 
- El razonamiento con resolución es un proceso combinatorio. En general, hay muchas inferencias que se pueden hacer cada vez que se hace una.
- Hay diferentes formas de control (i.e., escoger cual hacer). Lo más fácil es hacer deducciones en un orden fijo (aunque sea arbitrario): ésto es lo que hace Prolog
- <span id="page-42-0"></span>• Existen otros (e.g., MRS) donde se puede expresar el control, sin embargo es más ineficiente.

Introduccón [Antecedentes](#page-16-0)

[Nociones de](#page-19-0) Lógica

### Relación con Lógica

**Sintáxis** 

Aritmética

Algunos **[Ejemplos](#page-90-0)** 

Selectores y Acceso a [Predicados y](#page-124-0) Programas

Todas las

[Operadores](#page-160-0)

### Estrategia de Prolog:

- Escoge la meta más a la izquierda
- Busca secuencial con backtracking
- <span id="page-43-0"></span>• Si hacemos el mismo ejemplo pero siguiendo la estrategia de Prolog:
	- ?-  $papa(X,Y)$ ,  $papa(Z,Y)$
	- la primera con (b):
	- ?- papa(juanito, Y)  $[X = i$ uan]
	- con la tercera:
	- $[Y = pepe]$

- Introduccón [Antecedentes](#page-16-0) [Nociones de](#page-19-0)
- Lógica
- Relación con Lógica
- **Sintáxis**
- 
- Aritmética
- **Algunos [Ejemplos](#page-90-0)**
- 
- Selectores y Acceso a [Predicados y](#page-124-0) Programas
- Todas las [soluciones](#page-151-0)
- [Operadores](#page-160-0)
- 
- Otro ejemplo para ilustrar el caso más sencillo de backtracking:
	- gusta(maria,comida).
	- gusta(maria,vino).
	- gusta(juan,vino).
	- ?- gusta(maria,X), gusta(juan,X).
- <span id="page-44-0"></span>• En otras palabras, actúa como un *stack* (*depth-first search*).

### Introduccón [Antecedentes](#page-16-0) [Nociones de](#page-19-0)

Lógica

### Relación con Lógica

- 
- 
- Aritmética
- **Algunos [Ejemplos](#page-90-0)**
- 
- Acceso a [Predicados y](#page-124-0)
- Todas las [soluciones](#page-151-0)
- [Operadores](#page-160-0)
- 
- <span id="page-45-0"></span>• Esto provoca que:
	- 1 El orden de las reglas determina el orden en que las soluciones se encuentran
	- 2 El orden de las metas (en los cuerpos de las reglas) determina el árbol de búsqueda.

Introduccón

[Antecedentes](#page-16-0)

[Nociones de](#page-19-0) Lógica

### Relación con Lógica

**Sintáxis** 

**Aritmética** 

Algunos **[Ejemplos](#page-90-0)** 

Selectores y Acceso a [Predicados y](#page-124-0)

Todas las

[Operadores](#page-160-0)

<span id="page-46-0"></span>

```
hijo(X,Y) :- padre(Y,X), hombre(X).
hijo(X,Y) :- madre(Y,X), hombre(X).
abuelo(X,Z) :- padre(X,Y), padre(Y,Z).
abuelo(X,Z) :- padre(X,Y), madre(Y,Z).
abuelo(X,Z) :- madre(X,Y), padre(Y,Z).
abuelo(X,Z) :- madre(X,Y), madre(Y,Z).
Alternativa:
procreador(X,Y) :- madre(X,Y).
procreador(X,Y) - padre(X,Y).hijo(X,Y) :- procreador(Y, X), hombre(X).
abuelo(X,Z):- procreador(X,Y), procreador(Y,Z).
```
## **Disjunción**

- [Antecedentes](#page-16-0)
- [Nociones de](#page-19-0) Lógica
- Relación con Lógica
- **Sintáxis**
- 
- **Aritmética**
- Algunos **[Ejemplos](#page-90-0)**
- 
- Selectores y Acceso a [Predicados y](#page-124-0) Programas
- Todas las [soluciones](#page-151-0)
- [Operadores](#page-160-0)
- 
- $\bullet$  P :- Q : R.
	- $P Q$ .
	- $P R$
	- P :- Q, R ; S, T, U.
	- $P$  :- (Q,R) ; (S,T,U).
- <span id="page-47-0"></span>• Hacer *trace* de: gusta(maria, comida). gusta(maria,vino). gusta(juan, vino). gusta(juan, maria).
	- ?- gusta(maria,X), gusta(juan,X).

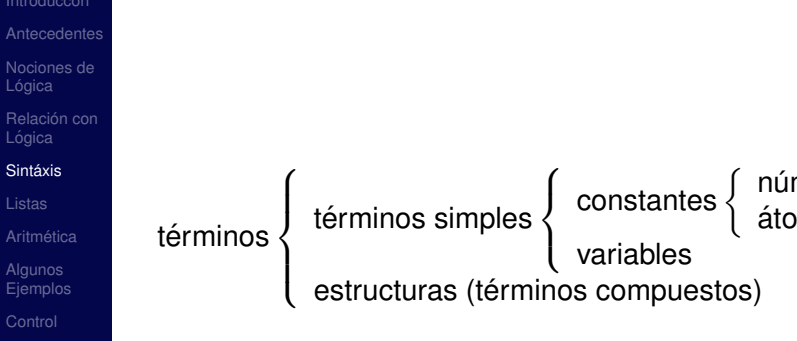

Selectores y Acceso a [Predicados y](#page-124-0) Programas

Todas las [soluciones](#page-151-0)

[Operadores](#page-160-0)

<span id="page-48-0"></span>

- [Antecedentes](#page-16-0) [Nociones de](#page-19-0)
- Relación con
- **Sintáxis**
- 
- Aritmética
- **Algunos [Ejemplos](#page-90-0)**
- 
- Selectores y Acceso a [Predicados y](#page-124-0) Programas
- Todas las [soluciones](#page-151-0)
- [Operadores](#page-160-0)
- 
- $\bullet$  e.g., de números: 1, 2, 0 (en algunos casos hay subdivisiones en reales y enteros).
- $\bullet$  e.g., de átomos: a, 'B', c<sub>-</sub>d, ...
- e.g., de variables: A,  $\alpha$ ,  $\alpha$ +
- <span id="page-49-0"></span>• e.g., de estructuras: libro(autor,título,año).

Introduccón

[Antecedentes](#page-16-0)

[Nociones de](#page-19-0) Lógica

Relación con Lógica

**Sintáxis** 

Aritmética

Algunos **[Ejemplos](#page-90-0)** 

Selectores y Acceso a [Predicados y](#page-124-0) Programas

Todas las [soluciones](#page-151-0)

[Operadores](#page-160-0)

• Existen diferentes formas de representar estructuras. Estas están definidas por su nombre y número de argumentos: *functor/arity*. curso(prolog,lunes,11,14,eduardo,morales,ccc,8301). vs

curso(prolog,horario(lunes,11,14), profesor(eduardo,morales),lugar(ccc,8301)).

```
maestro(Mat,Maestro):-
  curso(Mat,Horario,Maestro,Lugar).
duracion(Mat,Tiempo):-
  curso(Mat,horario(Dia,TiempoI,TiempoF),Prof,Lugar),
```
<span id="page-50-0"></span>suma(Tiempol,Tiempo,TiempoF).

- Introduccón [Antecedentes](#page-16-0) [Nociones de](#page-19-0) Lógica
- Relación con
- Sintáxis
- 
- Aritmética
- **Algunos [Ejemplos](#page-90-0)**
- [Control](#page-97-0)
- Selectores y Acceso a [Predicados y](#page-124-0)
- Todas las [soluciones](#page-151-0)
- [Operadores](#page-160-0)
- 

• vs dia(prolog,lunes). tiempol(prolog, 11). tiempoF(prolog,14). profesor\_nombre(prolog,eduardo).

<span id="page-51-0"></span>...

## **Apareo vs. unificacion´**

- [Antecedentes](#page-16-0) [Nociones de](#page-19-0) Lógica
- Relación con Lógica
- **Sintáxis**
- 
- Aritmética
- **Algunos**
- 
- Selectores y Acceso a [Predicados y](#page-124-0) Programas
- Todas las [soluciones](#page-151-0)
- [Operadores](#page-160-0)
- 
- <span id="page-52-0"></span>• Se pueden tener estructuras dentro de los argumentos.
	- If S y T son Constantes  $y S = T$
	- If  $S =$  Variable, aparea e instancía S a T
	- If S y T son estructuras, S y T aparean si
		- S y T tienen el mismo nombre y sus argumentos aparean

### Introduccón [Antecedentes](#page-16-0)

- [Nociones de](#page-19-0) Lógica
- Relación con Lógica

### Sintáxis

- 
- Aritmética
- Algunos **[Ejemplos](#page-90-0)**
- 
- Selectores y Acceso a [Predicados y](#page-124-0) Programas
- Todas las [soluciones](#page-151-0)
- [Operadores](#page-160-0)
- 
- <span id="page-53-0"></span> $\bullet$  E.g., de geometría:
	- $P1 =$  punto(1,1).
	- $P2 =$  punto $(2,3)$ .
	- $L = linea(P1, P2) = linea(punto(1,1), punto(2,3)).$
	- $T = \text{triangulo}(P3, P4, P5) =$
	- triangulo(punto $(4,2)$ ,punto $(6,4)$ ,punto $(7,1)$ ). vertical(linea(punto(X,Y),punto(X,Z))). horizontal(linea(punto(X,Y),punto(Z,Y))).

- Introduccón [Antecedentes](#page-16-0) [Nociones de](#page-19-0)
- Lógica
- Relación con
- Sintáxis
- [Listas](#page-68-0)
- Aritmética
- Algunos **[Ejemplos](#page-90-0)**
- 
- Selectores y Acceso a [Predicados y](#page-124-0)
- Todas las [soluciones](#page-151-0)
- [Operadores](#page-160-0)
- 
- Podemos decir:
	- ?- vertical(linea(punto(1,8),punto(1,2))).

yes

- ?- vertical(linea(punto(2,3),X)).
- $X =$  punto(2,  $\Box$ )
- ?- vertical(S), horizontal(S).
- <span id="page-54-0"></span> $S = linea(punto(X, Y), punto(X, Y))$

## **Apareo vs. unificacion´**

- Introduccón [Antecedentes](#page-16-0) [Nociones de](#page-19-0) Lógica Relación con
- Sintáxis
- 
- Aritmética
- **Algunos [Ejemplos](#page-90-0)**
- 
- Selectores y Acceso a [Predicados y](#page-124-0)
- Todas las [soluciones](#page-151-0)
- [Operadores](#page-160-0)
- 
- Qué le falta para hacer unificación?
- <span id="page-55-0"></span>• "occur check": e.g.  $X = f(X)$  o  $X = f(a,g(X),b)$

```
Introduccón
Antecedentes
Nociones de
Lógica
Relación con
Lógica
```
### **Sintáxis**

```
Aritmética
```

```
Algunos
Ejemplos
```

```
Predicados y
Programas
```
Todas las

[Operadores](#page-160-0)

padre(juanito, pepe). padre(pepe, luis). padre(luis, carlosI).  $ancestro(X,Y) - padre(X,Y).$  $ancestro(X,Z)$ : padre $(X,Y)$ , ancestro $(Y,Z)$ . ?- ancestro(juanito, carlosI). Probar con diferentes ordenes de las reglas y del cuerpo de

<span id="page-56-0"></span>la segunda regla.

- Introduccón [Antecedentes](#page-16-0)
- [Nociones de](#page-19-0)
- Relación con
- Sintáxis
- 
- Aritmética
- **Algunos [Ejemplos](#page-90-0)**
- 
- Acceso a [Predicados y](#page-124-0)
- Todas las [soluciones](#page-151-0)
- [Operadores](#page-160-0)
- <span id="page-57-0"></span>Parciales
- Con todo tipo de pregunta:
	- 1  $2 : A.B$
	- $2 : A.B$
	- 1
	- Solo si existe el ancestro 1
		- 2 :- B,A
	- Loop todo el tiempo  $2 : BA$ 
		- 1

- [Antecedentes](#page-16-0) [Nociones de](#page-19-0) Lógica
- Relación con Lógica
- Sintáxis
- 
- **Aritmética**
- **Algunos [Ejemplos](#page-90-0)**
- 
- Selectores y Acceso a [Predicados y](#page-124-0) Programas
- Todas las [soluciones](#page-151-0)
- [Operadores](#page-160-0)
- 

• Problemas: hacer recursiones en donde se llama a sí mismo (sin ningún cambio) de nuevo: e.g.,  $P - P$ 

```
casado(X,Y) - casado(Y,X).
padre(X,Y) - hijo(Y,X).
hijo(A,B): padre(B,A).
```
- Introduccón [Antecedentes](#page-16-0) [Nociones de](#page-19-0) Lógica
- Relación con Lógica
- **Sintáxis**
- 
- Aritmética
- **Algunos [Ejemplos](#page-90-0)**
- 
- Selectores y Acceso a [Predicados y](#page-124-0) Programas
- Todas las [soluciones](#page-151-0)
- [Operadores](#page-160-0)
- 
- <span id="page-59-0"></span>• El orden óptimo varía con el uso, e.g.: a) abuelo( $X,Z$ ) :- padre( $X,Y$ ), padre( $Y,Z$ ). vs.
	- b) abuelo( $X,Z$ ) :- padre( $Y,Z$ ), padre( $X,Y$ ).
	- a) si ?- abuelo(nombre,Var).
	- b) si ?- abuelo(Var,Nombre).

### **Otros parecidos**

Introduccón [Antecedentes](#page-16-0) [Nociones de](#page-19-0) Lógica

Relación con Lógica

**Sintáxis** 

Aritmética

Algunos **[Ejemplos](#page-90-0)** 

Selectores y Acceso a [Predicados y](#page-124-0) Programas

Todas las [soluciones](#page-151-0)

[Operadores](#page-160-0)

```
liga(a,b). liga(b,d).
liqa(a,c). liqa(d,e).
liqa(c,d). liqa(c,f).
```
conecta(Nodo1,Nodo2) :- liga(Nodo1,Nodo2). conecta(Nodo1,Nodo2) :- liga(Nodo1,Nodo3), conecta(Nodo3,Nodo2).

```
sucesor(1,2).
sucesor(2,3).
sucesor(3,4).
```
<span id="page-60-0"></span>...

menor(Num1,Num2) :- sucesor(Num1,Num2). menor(Num1,Num2) :- sucesor(Num1,Num3), menor(Num3,Num2).

- Introduccón [Antecedentes](#page-16-0) [Nociones de](#page-19-0) Relación con
- **Sintáxis**
- 
- Aritmética
- **Algunos**
- 
- Selectores y Acceso a [Predicados y](#page-124-0)
- Todas las [soluciones](#page-151-0)
- [Operadores](#page-160-0)
- **[Estructuras](#page-168-0)** Parciales
- <span id="page-61-0"></span>• Acciones (movs.):
	- tomar el plátano
	- subir a la caja
	- empujar la caja
	- caminar

- Introduccón [Antecedentes](#page-16-0) [Nociones de](#page-19-0) Lógica
- Relación con Lógica
- **Sintáxis**
- 
- Aritmética
- **Algunos [Ejemplos](#page-90-0)**
- 
- Selectores y Acceso a [Predicados y](#page-124-0) Programas
- Todas las [soluciones](#page-151-0)
- [Operadores](#page-160-0)
- 
- <span id="page-62-0"></span>• Descricción: edo(PosHorizMono,PosVertMono,PosCaja,TienePlátano).
	- PosHorizMono: puerta, ventana, centro
	- PosVertMono: piso, sobre\_caja
	- PosCaja: puerta, ventana, centro
	- TienePlátano: si, no

Introduccón

- [Antecedentes](#page-16-0)
- [Nociones de](#page-19-0)
- Relación con Lógica

Sintáxis

Aritmética

**Algunos [Ejemplos](#page-90-0)** 

Selectores y Acceso a [Predicados y](#page-124-0) Programas

Todas las [soluciones](#page-151-0)

[Operadores](#page-160-0)

• Representar cambios de estado con 3 argumentos: mov(estado1, accion, estado2).

### • **tomar platano:**

mov(edo(centro,sobre caja,centro,no),toma, edo(centro,sobre\_caja,centro,si)).

- **subir:** mov(edo(X, piso, X, Y), sube, edo(X, sobre caja, X, Y)).
- **empuja:**  $mov(edo(X, piso, X, Y), empuja(X,Z), edo(Z, piso, Z, Y)).$
- **camina:**

<span id="page-63-0"></span>mov(edo(X, piso, Y, Z), camina(X,W), edo(W, piso, Y, Z)).

- Introduccón [Antecedentes](#page-16-0) [Nociones de](#page-19-0) Lógica
- Relación con Lógica
- Sintáxis
- 
- Aritmética
- **Algunos [Ejemplos](#page-90-0)**
- 
- Selectores y Acceso a [Predicados y](#page-124-0) Programas
- Todas las [soluciones](#page-151-0)
- [Operadores](#page-160-0)
- 

<span id="page-64-0"></span>• Para ver si puede comer (hacer *trace* de): ?- come(edo(puerta,piso,ventana,no)).  $come(edo($ <sub>-</sub>,<sub>-</sub>, $-si$ )). come(Edo1) : mov(Edo1, Acc, Edo2), come(Edo2).

- [Antecedentes](#page-16-0) [Nociones de](#page-19-0) Lógica Relación con
- Lógica
- **Sintáxis**
- 
- **Aritmética**
- **Algunos [Ejemplos](#page-90-0)**
- 
- Selectores y Acceso a [Predicados y](#page-124-0) Programas
- Todas las
- [Operadores](#page-160-0)
- 

<span id="page-65-0"></span>• El orden de los movimientos, implica una preferencia de acciones. Cambiando el orden podriamos inclusive nunca llegar a la solución (e.g., si ponemos el último movimiento al principio, se la pasaría caminando!).

## **Aritmética en Lógica**

• Aunque Prolog tiene mecanimos para manejo de aritmética, estos pierden su sentido lógico, sin embargo, podemos mantenerlo con los axiomas de Peano.  $0, s(0), s(s(0)), \ldots$ numero(0).  $numero(s(X))$  :- numero(X). menor\_igual $(0,X)$  :- numero $(X)$ . menor\_igual( $s(X), s(Y)$ ) :- menor\_igual( $X, Y$ ).  $minimo(N1,N2,N1)$  :- menor\_igual(N1,N2). minimo(N1,N2,N2) :- menor igual(N2,N1).

suma(0,X,X) :- numero(X).  $(0 + X = X)$ suma(s(X),Y,s(Z)) :- suma(X,Y,Z). (s(X) + Y = s(X + Y))

<span id="page-66-0"></span>
$$
f(A_1, A_2, \ldots, A_n) = > p(A_1, A_2, \ldots, A_n, A_{n+1})
$$

Introduccón [Antecedentes](#page-16-0) [Nociones de](#page-19-0) Lógica Relación con Lógica **Sintáxis** 

Aritmética Algunos **[Ejemplos](#page-90-0)** 

Selectores y Acceso a [Predicados y](#page-124-0) Programas Todas las

[Operadores](#page-160-0)

## **Aritmética en Lógica**

- Introduccón [Antecedentes](#page-16-0) [Nociones de](#page-19-0) Lógica
- Relación con Lógica
- **Sintáxis**
- 
- Aritmética
- Algunos **[Ejemplos](#page-90-0)**
- 
- Selectores y Acceso a [Predicados y](#page-124-0) Programas
- Todas las [soluciones](#page-151-0)
- [Operadores](#page-160-0)
- 
- Podemos decir: suma(Num1,Num2,X), suma(Num1,X,Num2), suma(X,Y,Num3), etc. E.g.,  $suma(s(0),s(s(0)),X), suma(s(A),X,s(s(s(0))))$ ,  $suma(X,Y,s(s(s(0))))$ , etc.
- Ventajas: se le pueden dar diferentes usos al programa.
- Restricciones:  $suma(X,Y,Z)$ :  $par(X)$ ,  $impar(Y)$ . mult(0,X,0).

<span id="page-67-0"></span> $mult(s(X), Y, Z)$  :- mult $(X, Y, W)$ , suma $(W, Y, Z)$ .

### Introduccón [Antecedentes](#page-16-0)

- [Nociones de](#page-19-0) Lógica
- Relación con Lógica
- Sintáxis

### [Listas](#page-68-0)

Aritmética

Algunos **[Ejemplos](#page-90-0)** 

[Control](#page-97-0)

Acceso a [Predicados y](#page-124-0)

Todas las [soluciones](#page-151-0)

[Operadores](#page-160-0)

• 
$$
[a,b,c] = .(a,.(b,.(c,[])))
$$

<span id="page-68-0"></span> $\bullet$  lista vacia =  $\Box$ lista en general:  $[H|T]$  (H = head, T = Tail)  $[H|T] = [a,b,c] \Rightarrow H = a, T = [b,c]$  $=$  [a|[b,c]]  $= [a,b][c]$  $=$  [a,b,c|[]]  $[a,b,c,d,e] = [a,b,c]T] \implies T = [d,e]$ 

Introduccón

[Antecedentes](#page-16-0)

[Nociones de](#page-19-0) Lógica

Relación con Lógica

**Sintáxis** 

[Listas](#page-68-0)

Aritmética

Algunos **[Ejemplos](#page-90-0)** 

Selectores y Acceso a [Predicados y](#page-124-0) Programas

Todas las [soluciones](#page-151-0)

[Operadores](#page-160-0)

### • Podemos definir lista como:  $es$ -lista([]). es\_lista([H|T]) :- es\_lista(T).

```
anade(El,Lista,[El|Lista]).
```

```
elemento(X,[X|T]).
elemento(X, [-|T]):-
      elemento(X,T). (usos)
```

```
quita(El,[El|L],L).
quita(El,[H|T],[H|R]):-
       quita(El,T,R).
```
• También para añadir un elemento en diferentes lugares: quita(a,L,[b,c,d])

```
elemento(EI, L) :- quita(EI, L,).
```

```
anade(El,Lista1,Lista2) :- quita(El,Lista2,Lista1).
```

```
prefijo([],L).
prefijo([X|T],[X|R]):- prefijo(T,R). (usos)
```

```
sufijo(L,L).
sufijo(L,[H|T]):- sufijo(L,T). (usos)
```

```
sublista(L1,L2):-
       prefijo(L3,L2),
       sufijo(L1,L3).
```
<span id="page-70-0"></span>sublista(L1,L2):-

Introduccón

```
Antecedentes
```

```
Nociones de
Lógica
```

```
Relación con
Lógica
```

```
Sintáxis
```

```
Listas
```

```
Aritmética
```

```
Algunos
Ejemplos
```

```
Selectores y
Acceso a
Predicados y
Programas
```

```
Todas las
soluciones
```

```
Operadores
```

```
Introduccón
Antecedentes
```

```
Nociones de
Lógica
```

```
Relación con
```

```
Sintáxis
```

```
Listas
```

```
Aritmética
```

```
Algunos
Ejemplos
```

```
Control
```

```
Selectores y
Acceso a
Predicados y
Programas
```

```
Todas las
soluciones
```
**[Operadores](#page-160-0)** 

```
sublista(L1,L2):- prefijo(L1,L2).
sublista(L1,[H|T]):- sublista(L1,L2).
```

```
append([],L,L).append([H|L1],L2,[H|L3]):-
   append(L1,L2,L3). (usos)
```

```
adyacentes(X,Y,L) :- append([-[X,Y],L).
```

```
prefijo(L1,L2):- append(L1,X,L2).
```

```
sufijo(L1,L2): append(X,L1,L2).
```

```
sublista(L1,L2) :-
   append(X,Y,L2),
   append(L1,Z,Y).
```
## **Listas**

Introduccón [Antecedentes](#page-16-0)

[Nociones de](#page-19-0) Lógica

Relación con

Sintáxis

```
Listas
```
Aritmética

Algunos **[Ejemplos](#page-90-0)** 

Acceso a [Predicados y](#page-124-0) Programas

Todas las [soluciones](#page-151-0)

[Operadores](#page-160-0)

```
sublista(L1,L2):-
   append(X,Y,L2),
   append(Z,L1,X).
```
member( $X,L$ ) :- append( $Y$ ,  $[X|Z]$ ,  $L$ ).

```
member(X, L) : sublista([X, L).
```

```
last(X,[X]).
last(X, [-|T]):- last(X, T).
```
 $last(X, L)$  :- append $(Y, [X], L)$ .

```
lonq([1,0).long([H|T],s(N)): long(T,N).
```
## <span id="page-73-0"></span>**Listas**

- [Antecedentes](#page-16-0)
- [Nociones de](#page-19-0) Lógica
- Relación con Lógica
- 
- [Listas](#page-68-0)
- Aritmética
- Algunos **[Ejemplos](#page-90-0)**
- 
- Selectores y Acceso a [Predicados y](#page-124-0) Programas
- Todas las [soluciones](#page-151-0)
- [Operadores](#page-160-0)
- 

• Si queremos guardar las acciones que hace el mono podemos añadir un argumento extra:

 $come(edo($ ,,,,,si),[]). come(Edo1,[Acc|Resto]) : mov(Edo1, Acc, Edo2), come(Edo2,Resto).

# Permutación

### Introduccón

[Antecedentes](#page-16-0)

[Nociones de](#page-19-0) Lógica

Relación con Lógica

**Sintáxis** 

### [Listas](#page-68-0)

Aritmética

**Algunos [Ejemplos](#page-90-0)** 

Selectores y Acceso a [Predicados y](#page-124-0) Programas

Todas las [soluciones](#page-151-0)

[Operadores](#page-160-0)

 $(A)$ : permuta el resto y añade un elemento permuta([],[]). permuta([El|L],Perm): permuta(L,LP), anade(El,LP,Perm).

<span id="page-74-0"></span>(B) : quita 1 elemento y permuta el resto permuta([],[]). permuta(L,[El|R]): quita(El,L,L2), permuta(L2,R).

# Permutacuón

- [Antecedentes](#page-16-0)
- [Nociones de](#page-19-0) Lógica
- Relación con Lógica
- 
- [Listas](#page-68-0)
- Aritmética
- **Algunos [Ejemplos](#page-90-0)**
- 
- Selectores y Acceso a [Predicados y](#page-124-0) Programas
- Todas las [soluciones](#page-151-0)
- [Operadores](#page-160-0)
- 
- Si preguntamos: permuta(L,[a,b,c]). (A) nos da las primeras 6 soluciones y despues se cicla (B) nos da solo la primera y despues se cicla
- Voltea una lista:

```
voltea([],[]).
voltea([H|T],Vol):-
    voltea(T,TVol),
    append(TVol,[H],Vol).
```
## **Listas**

• Sin embargo, ocupa mucha memoria. Un "truco" común en Prolog (y Lisp) es inlcuir un argumento extra para ir guardando los resultados parciales (un acumulador) y volverla *tail recursive*.

```
voltea(L,LV) :- voltea(L, [], LV).
```

```
voltea([],L,L).
voltea([H|T],Acum,Vol):-
   voltea(T,[H|Acum],LVol).
```
[Antecedentes](#page-16-0) [Nociones de](#page-19-0) Lógica Relación con Lógica

[Listas](#page-68-0) Aritmética Algunos **[Ejemplos](#page-90-0)** 

Selectores y Acceso a [Predicados y](#page-124-0) Programas Todas las

[Operadores](#page-160-0)

## **Palindrome**

- Introduccón [Antecedentes](#page-16-0)
- [Nociones de](#page-19-0) Lógica
- Relación con Lógica
- Sintáxis
- [Listas](#page-68-0)
- Aritmética
- **Algunos [Ejemplos](#page-90-0)**
- [Control](#page-97-0)
- Acceso a [Predicados y](#page-124-0)
- Todas las [soluciones](#page-151-0)
- [Operadores](#page-160-0)
- 
- Palindrome lo podemos definir asi: palin([]). palin( $[$ ]). palin([H|T]):
	- append(EnMedio,[H],T), palin(EnMedio).
- <span id="page-77-0"></span>• Alternativamente: palin(L) :- voltea(L,L).

## <span id="page-78-0"></span>**Aplana**

## Introduccón [Antecedentes](#page-16-0)

- [Nociones de](#page-19-0) Lógica
- Relación con
- Sintáxis

### [Listas](#page-68-0)

- Aritmética
- Algunos **[Ejemplos](#page-90-0)**
- [Control](#page-97-0)
- Acceso a [Predicados y](#page-124-0)
- Todas las [soluciones](#page-151-0)
- [Operadores](#page-160-0)
- Parciales

• Aplana:  $aplana([],[]).$ aplana([H|T],Res) : aplana(H,HP), aplana(T,TP), append(HP,TP,Res). aplana(X,[X]).

## **Aplana**

- Introduccón [Antecedentes](#page-16-0)
- [Nociones de](#page-19-0) Lógica
- Relación con Lógica
- 
- [Listas](#page-68-0)
- Aritmética
- Algunos **[Ejemplos](#page-90-0)**
- 
- Selectores y Acceso a [Predicados y](#page-124-0) Programas
- Todas las [soluciones](#page-151-0)
- [Operadores](#page-160-0)
- 

• Podemos hacer una version con una lista intermedia para evitar el "append" aplana(List,ListPl) :- aplana(List,[],ListPl).

```
aplana([], L, L).aplana([H|T],L1,L3) :-
   aplana(H,L1,L2),
   aplana(T,L2,L3).
aplana(X,S,[X|S]).
```
- Introduccón [Antecedentes](#page-16-0) [Nociones de](#page-19-0)
- 
- Relación con
- Sintáxis
- 

### **Aritmética**

- **[Ejemplos](#page-90-0)**
- 
- Selectores y Acceso a [Predicados y](#page-124-0)
- Todas las [soluciones](#page-151-0)
- [Operadores](#page-160-0)

- $\bullet$  "is" • *Valor is Expresión* => evalúa expresión y unifica el resultado a valor
	- ?- *X* is  $3 + 5$ .

```
X = 8
```
?- 8 is  $3 + 5$ .

yes

 $? - 3 + 5$  is  $3 + 5$ .

<span id="page-80-0"></span>no

- [Antecedentes](#page-16-0)
- [Nociones de](#page-19-0) Lógica
- Relación con
- 
- 

### Aritmética

- **Algunos [Ejemplos](#page-90-0)**
- 
- Selectores y Acceso a [Predicados y](#page-124-0) Programas
- Todas las [soluciones](#page-151-0)
- [Operadores](#page-160-0)
- 
- *Expresión* debe de evaluar a algo (si no falla) X is 5 + Y solo si "Y" tiene un valor asignado
- "is" no es función de asignación X is  $X + 1$  falla!! suma $(X, Y, Z)$  :- Z is  $X + Y$ .

<span id="page-81-0"></span>Asumiendo que X y Y tiene valores asignados (luego veremos como podemos asegurar esto).

- Introduccón [Antecedentes](#page-16-0)
- [Nociones de](#page-19-0) Lógica
- Relación con
- Sintáxis
- 

### Aritmética

**Algunos [Ejemplos](#page-90-0)** 

Selectores y Acceso a [Predicados y](#page-124-0)

Todas las [soluciones](#page-151-0)

[Operadores](#page-160-0)

• Otros operadores matemáticos:

$$
-,*,/, \textit{mod},>,<,>=,=<,=:=,= \setminus \setminus =
$$

• Factorial: Idea:  $fact(n) = n * fact(n-1)$ .  $factorial(N, F)$  :- $N > 0$ N1 is N - 1,

```
fact(N1,F1),
    F is N * F1.
factorial(0,1).
```
- Introduccón
- [Antecedentes](#page-16-0)
- [Nociones de](#page-19-0) Lógica
- Relación con Lógica
- 
- 

### Aritmética

```
Algunos
Ejemplos
```
- 
- Selectores y Acceso a [Predicados y](#page-124-0) Programas
- Todas las [soluciones](#page-151-0)
- [Operadores](#page-160-0)
- 

• Podemos mejorarlo si añadimos uno (o dos) argumentos extras. Una forma manteniendo un contador hacia arriba (desde 0 hasta N), la otra manteniendo un contador hacia abajo (desde N hasta 0).

```
fact(N.F) :- fact(0.N.1.F).
```

```
fact(I,N,T,F) :-
    I < N,
    11 is 1 + 1.
    T1 is T^* I1.
    fact(I1,N,T1,F).
fact(N,N,F,F).
```
Introduccón [Antecedentes](#page-16-0)

[Nociones de](#page-19-0) Lógica

Relación con

Sintáxis

### Aritmética

**Algunos [Ejemplos](#page-90-0)** 

Selectores y Acceso a [Predicados y](#page-124-0)

Todas las [soluciones](#page-151-0)

[Operadores](#page-160-0)

Parciales

# • Alternativamente:  $fact(N,F)$  :- fact( $N,1,F$ ).

```
fact(N, T, F):
    N > 0,
    T1 is T^*N.
    N1 is N - 1,
    fact(N1,T1,F).
fact(0, F, F).
```
- 
- [Antecedentes](#page-16-0)
- [Nociones de](#page-19-0) Lógica
- Relación con Lógica
- **Sintáxis**
- 

### Aritmética

- Algunos **[Ejemplos](#page-90-0)**
- 
- Selectores y Acceso a [Predicados y](#page-124-0) Programas
- Todas las
- [Operadores](#page-160-0)
- 

• Un ejemplo parecido en donde se puede usar un argumento extra para guardar resultados intermedios: suma todos los elementos de una lista

```
sumalista([],0).
sumalista([H|T],Res) :-
   sumalista(T,Res1),
   Res is Res1 + H.
```

```
sumalista(L,R) :- sumalista(L,0.R).
```

```
sumalista([H|T],Inter,R) :-
    Inter1 is Inter + H,
    sumalista(T,Inter1,R).
sumalista([],R,R).
```
- [Antecedentes](#page-16-0)
- [Nociones de](#page-19-0)
- Relación con Lógica
- 
- 

### Aritmética

**Algunos [Ejemplos](#page-90-0)** 

Selectores y Acceso a [Predicados y](#page-124-0) Programas

Todas las

[Operadores](#page-160-0)

- Al usar "is" muchas veces depende del uso que le demos al programa. Por ejemplo si queremos obtener la longitud de una lista de elementos.
- Conocemos N y queremos construir listas (al reves marca error)

```
long([H|T],N) :-
    N > 0N1 is N - 1,
    long(T,N1).
long([], 0).
```
# <span id="page-87-0"></span>**Ejemplo**

- Introduccón [Antecedentes](#page-16-0)
- [Nociones de](#page-19-0) Lógica
- Relación con
- Sintáxis
- 

### Aritmética

**Algunos [Ejemplos](#page-90-0)** 

Selectores y Acceso a [Predicados y](#page-124-0)

Todas las [soluciones](#page-151-0)

[Operadores](#page-160-0)

• Conocemos la lista y queremos conocer la longitud (al revés se cicla)

 $long([], 0)$ .  $long([-T],N)$  :long(T,N1),  $N$  is  $1 + N1$ .

# **Ejemplo (cont).**

Introduccón [Antecedentes](#page-16-0)

[Nociones de](#page-19-0) Lógica

Relación con

Sintáxis

### Aritmética

Algunos **[Ejemplos](#page-90-0)** 

[Control](#page-97-0)

Selectores y Acceso a [Predicados y](#page-124-0)

Todas las [soluciones](#page-151-0)

[Operadores](#page-160-0)

 $long([-T],N)$ : long(T,N1),  $N = 1 + N1$ .

 $long([-T],N)$ :  $N$  is  $= 1 + N1$ . long(T,N1),

 $long([H|T], 1 + N)$  :long(T,N1),

<span id="page-88-0"></span>?- long([a,b,c],N), Long is N.

# **Ejemplo**

- Introduccón [Antecedentes](#page-16-0)
- [Nociones de](#page-19-0) Lógica
- Relación con
- Sintáxis
- 

### Aritmética

- **Algunos [Ejemplos](#page-90-0)**
- 
- Acceso a [Predicados y](#page-124-0)
- Todas las [soluciones](#page-151-0)
- [Operadores](#page-160-0)
- 

• Usando sucesor el código es más sencillo y se puede usar de las dos formas:

```
long([H|T],s(N)) :-
    long(T,N).
long([], 0).
```
[Antecedentes](#page-16-0)

[Nociones de](#page-19-0) Lógica

Relación con Lógica

Aritmética

### Algunos **[Ejemplos](#page-90-0)**

Selectores y Acceso a [Predicados y](#page-124-0) Programas

Todas las [soluciones](#page-151-0)

[Operadores](#page-160-0)

## • Ordena Listas

• Una idea poco eficiente es hacer permutaciones y checar que esté en orden:

sort(L,LO) : permuta(L,LO), orden(LO).

```
orden([A,B|T]) :-
    A < B,
    orden([B|T]).
orden([-]).
```
[Antecedentes](#page-16-0)

[Nociones de](#page-19-0) Lógica

Relación con Lógica

**Sintáxis** 

Aritmética

### Algunos **[Ejemplos](#page-90-0)**

Selectores y Acceso a [Predicados y](#page-124-0) Programas

Todas las

[Operadores](#page-160-0)

## • Una solución un poco mejor es insertar el elemento en el lugar que le corresponde:

```
sort([H|T], LO) :-
    sort(T,TO),
    inserta(H,TO,LO).
sort([], []).
```

```
inserta(H,[],[H]).
inserta(H, [F|T], [F|R]) :-
    H > F.
    inserta(H,T,R).
inserta(H, [F|R], [H, F|R]) :-
    H = < E.
```
Quicksort: dividir en menores y mayores a un cierto elemento, ordenarlos y juntarlos todos.

```
qsort([H|T], LO) :-
   divide(H,T,Men,May),
   qsort(Men,MenO),
   qsort(May,MayO),
   append(MenO,[H|MayO],LO).
qsort([1,[]).
```

```
divide(El,[H|T],[H|Men],May) :-
    E \rightarrow H.
    divide(El,T,Men,May).
divide(El,[H|T],Men,[H|May]) :-
    El < H.
    divide(El,T,Men,May).
divide(. , [] , [] , [].
```
Introduccón **[Antecedentes](#page-16-0)** [Nociones de](#page-19-0) Lógica Relación con Lógica **Sintáxis** 

Aritmética Algunos **[Ejemplos](#page-90-0)** 

Selectores y Acceso a [Predicados y](#page-124-0) Programas Todas las [soluciones](#page-151-0) [Operadores](#page-160-0)

- [Antecedentes](#page-16-0)
- [Nociones de](#page-19-0) Lógica
- Relación con Lógica
- **Sintáxis**
- 
- Aritmética

### Algunos **[Ejemplos](#page-90-0)**

- 
- Selectores y Acceso a [Predicados y](#page-124-0) Programas
- Todas las [soluciones](#page-151-0)
- [Operadores](#page-160-0)
- 

• Mejora: tener una lista intermedia que sirva de acumulador

 $asort(L,LO)$  :-  $asort(L,[],LO)$ .

```
qsort([H|T],Acum,LO) :-
   divide(H,T,Men,May),
   qsort(May,Acum,MayO),
   qsort(Men,[H|MayO],LO).
qsort([], L, L).
```
# **Mini-aplicacion: NDFA ´**

Introduccón [Antecedentes](#page-16-0)

[Nociones de](#page-19-0) Lógica

Relación con Lógica

**Sintáxis** 

Aritmética

### Algunos. **[Ejemplos](#page-90-0)**

Selectores y Acceso a [Predicados y](#page-124-0) Programas

Todas las [soluciones](#page-151-0)

[Operadores](#page-160-0)

## • Representación: *trans*(*Edo1, Simbolo, Edo2*)., *trans vacio*(*Edo1,Edo2*)., *final*(*Edo*).

<span id="page-94-0"></span> $acepta(Edo, []):$ final(Edo). acepta(Edo,[H|T]) : trans(Edo,H,NEdo), acepta(NEdo,T). acepta(Edo,String) : trans vacio(Edo,NEdo), acepta(NEdo,String).

# **Mini-aplicacion: NDFA ´**

Introduccón [Antecedentes](#page-16-0)

[Nociones de](#page-19-0) Lógica

Relación con Lógica

**Sintáxis** 

Aritmética

Algunos **[Ejemplos](#page-90-0)** 

Selectores y Acceso a [Predicados y](#page-124-0)

Todas las [soluciones](#page-151-0)

[Operadores](#page-160-0)

trans(s1,0,s1). trans(s1,1,s2). trans(s1,0,s4). trans(s2,0,s2). trans(s2,0,s3). trans(s3,1,s5). trans vacio(s4,s2). final(s5).

?- acepta(s1,[0,1,0,1]). yes ?-  $accepta(X, [0, 0, 1])$ .  $X = s1$ :  $X = s2$ ;  $X = s4$ ?-  $acepta(s1,[X,Y,Z])$ .  $X = 1$ ,  $Y = 0$ ,  $Z = 1$ ;  $X = 0, Y = 0, Z = 1$ 

<span id="page-95-0"></span>?- Sol =  $[$ <sub>----</sub>], acepta(s1, Sol).  $Sol = [1.0.1]$ ; Sol =  $[0.0.1]$ 

# **Mini-aplicacion: NDFA ´**

- [Antecedentes](#page-16-0) [Nociones de](#page-19-0) Lógica
- Relación con Lógica
- 
- 
- Aritmética

### Algunos **[Ejemplos](#page-90-0)**

- Selectores y Acceso a [Predicados y](#page-124-0) Programas
- Todas las
- **[Operadores](#page-160-0)**
- 

<span id="page-96-0"></span>• Si le ponemos un ciclo de transiciones vacías entonces podemos caer en loops infinitos si el string que se le da no es una solución (y en ciertos casos, aunque sea una solución): e.g., trans vacio(s2,s4).  $v$  ?- acepta(s1,[1]).

- [Antecedentes](#page-16-0)
- [Nociones de](#page-19-0) Lógica
- Relación con
- 
- 
- **Aritmética**
- **Algunos [Ejemplos](#page-90-0)**

- Selectores y Acceso a [Predicados y](#page-124-0) Programas
- Todas las
- [Operadores](#page-160-0)
- 
- Antes solo un recordatorio: las variables lógicas no permiten asignación destructiva. Una vez asignado un valor ese se le queda a menos que se le quite por medio de backtracking
- Toda la manipulación de datos se hace por medio de unificación
- <span id="page-97-0"></span>• El programador puede afectar la ejecución de un programa cambiando el orden de las clásulas y de las metas

- [Antecedentes](#page-16-0)
- [Nociones de](#page-19-0) Lógica
- Relación con
- 
- 
- **Aritmética**
- **Algunos [Ejemplos](#page-90-0)**

- Selectores y Acceso a [Predicados y](#page-124-0) Programas
- Todas las
- [Operadores](#page-160-0)
- 
- Prolog tiene un predicado especial llamado "CUT" (**!**) que puede afectar el comportamiento procedural de los programas
- Con el **!** podemos prevenir Backtracking
- <span id="page-98-0"></span>• Función principal: reducir el espacio de búsqueda de soluciones cortandolo dinámicamente

[Antecedentes](#page-16-0)

[Nociones de](#page-19-0) Lógica

Relación con Lógica

Aritmética

Algunos **[Ejemplos](#page-90-0)** 

### [Control](#page-97-0)

Selectores y Acceso a [Predicados y](#page-124-0) Programas

Todas las

[Operadores](#page-160-0)

- Puede eliminar fácilmente el sentido declarativo de los programas!!,
- Para ver su uso más fácil, consideremos una función que tiene predicados mutuamente exclusivos. e.g., una función escalón:

 $f(X,0) : X < 3$ . f(X,2) :-  $X > = 3$ ,  $X < 6$ .  $f(X,4): X \geq 6.$ 

<span id="page-99-0"></span>• Si preguntamos: ?-  $f(1,Y)$ ,  $2 < Y$ . Prolog a través del backtracking trata 2 soluciones que se ven que van a fallar

- Introduccón [Antecedentes](#page-16-0)
- [Nociones de](#page-19-0)
- Relación con
- 
- 
- Aritmética
- **Algunos [Ejemplos](#page-90-0)**

### [Control](#page-97-0)

Selectores y Acceso a [Predicados y](#page-124-0)

Todas las [soluciones](#page-151-0)

[Operadores](#page-160-0)

**[Estructuras](#page-168-0)** 

• Las 3 reglas son mutuamente exclusivas por lo que en el momento de que una jala, no tiene sentido en tratar con las otras 2. Esto puede hacerse con el **!**.

<span id="page-100-0"></span>
$$
f(X,0) : X < 3, 1. \\
 f(X,2) : X >= 3, X < 6, 1. \\
 f(X,4) : X >= 6.
$$

- [Antecedentes](#page-16-0)
- [Nociones de](#page-19-0) Lógica
- Relación con
- 
- 
- Aritmética
- **Algunos [Ejemplos](#page-90-0)**

- Selectores y Acceso a [Predicados y](#page-124-0) Programas
- Todas las
- [Operadores](#page-160-0)
- 
- Todavía podemos reducir más el código: Idea: si la primera cláusula falla ya sabemos que  $X \geq 3$  (lo mismo para la primera condición de la tercera cláusula)  $f(X,0) : X < 3, 1$ . f(X,2) :-  $X < 6$ . !.  $f(X,4)$ .
- <span id="page-101-0"></span>• En principio da el mismo resultado, pero le quitamos el sentido lógico (si le quitamos los cuts nos da varias soluciones)

- [Antecedentes](#page-16-0)
- [Nociones de](#page-19-0) Lógica
- Relación con
- 
- 
- **Aritmética**
- **Algunos [Ejemplos](#page-90-0)**

### [Control](#page-97-0)

Selectores y Acceso a [Predicados y](#page-124-0) Programas

Todas las

[Operadores](#page-160-0)

**[Estructuras](#page-168-0)** 

- $\bullet$  Para entender más claramente la función del CUT:
- Meta Padre: la meta que apareó la cabeza de la cláusula que tiene el !
- Cuando se encuentra el **!** como meta, esta se cumple, ´ pero "compromete" al sistema a todas las opciones hechas entre la meta padre y el **!** (i.e., las otras posibles opciones entre la meta padre y el **!** se eliminan)

<span id="page-102-0"></span>
$$
H: -B_1, B_2, \ldots, B_n, \ldots, B_{n+1}, \ldots, B_z.
$$

- Introduccón
- [Antecedentes](#page-16-0)
- [Nociones de](#page-19-0)
- Relación con
- Sintáxis
- 
- Aritmética
- **Algunos [Ejemplos](#page-90-0)**

- Selectores y Acceso a [Predicados y](#page-124-0)
- Todas las [soluciones](#page-151-0)
- [Operadores](#page-160-0)
- Parciales
- e.g., (poner árbol AND/OR)
	- $P : Q, R$ .
	- $P : S, I, T$ .
	- P :- U, V.
	- A :- B, P, C.
- <span id="page-103-0"></span>• Afecta el comportamiento de "P" pero no de "A"

- Introduccón [Antecedentes](#page-16-0) [Nociones de](#page-19-0)
- Lógica
- Relación con
- Sintáxis
- 
- Aritmética
- **Algunos [Ejemplos](#page-90-0)**

- Selectores y Acceso a [Predicados y](#page-124-0)
- Todas las [soluciones](#page-151-0)
- [Operadores](#page-160-0)
- 
- <span id="page-104-0"></span>• Usos:
	- decirle que yá encontró una solución correcta
	- decirle que si llegaste ahí, entonces falla (en conjunción con *fail*)

- Introduccón [Antecedentes](#page-16-0)
- [Nociones de](#page-19-0) Lógica
- Relación con
- Sintáxis
- 
- Aritmética
- **Algunos [Ejemplos](#page-90-0)**

- Selectores y [Predicados y](#page-124-0)
- Todas las [soluciones](#page-151-0)
- [Operadores](#page-160-0)
- 
- <span id="page-105-0"></span>• Que hace **!** ?
	- poda todas las cláusulas debajo de ésta
	- poda todas las posibles soluciones al lado izquierdo del cut
	- no afecta el lado derecho

- [Antecedentes](#page-16-0)
- [Nociones de](#page-19-0) Lógica
- Relación con Lógica
- 
- 
- Aritmética
- Algunos **[Ejemplos](#page-90-0)**

### [Control](#page-97-0)

Selectores y Acceso a [Predicados y](#page-124-0) Programas

Todas las

[Operadores](#page-160-0)

• e.g.,  $max(X, Y, X) : X \geq Y$ , !.  $max(X, Y, Y) : X < Y$ .

De hecho Bratko en su libro quita la condición de la 2a cláusula, sin embargo esto solo funciona si preguntas por el Max, pero falla si preguntas: ?- max(4,2,2).

• Posible solución:

<span id="page-106-0"></span>max(X, Y, Z) :-  $X > = Y$ , !,  $Z = X$ .  $max(X, Y, Y)$ .

# **Ejemplo**

- [Antecedentes](#page-16-0)
- [Nociones de](#page-19-0) Lógica
- Relación con Lógica
- **Sintáxis**
- 
- Aritmética
- Algunos **[Ejemplos](#page-90-0)**
- [Control](#page-97-0)
- Selectores y Acceso a [Predicados y](#page-124-0) Programas
- Todas las [soluciones](#page-151-0)
- [Operadores](#page-160-0)
- 
- Puede servir para salirse al encontrar la 1a. solución  $member_cck(H, [H]_]) : !$ .  $member_cck(H, [-|T])$  :member\_ck(H,T).
- Añade un elemento, pero solo si no está en la lista: anade $(E,L,L)$  :- member $(E,L)$ , !. anade(E,L,[E|L]).
- <span id="page-107-0"></span>• Es difícil hacer lo mismo sin el !
- Introduccón [Antecedentes](#page-16-0) [Nociones de](#page-19-0)
- 
- Relación con
- Sintáxis
- 
- Aritmética
- **Algunos**

#### **[Control](#page-97-0)**

- Selectores y Acceso a [Predicados y](#page-124-0)
- Todas las [soluciones](#page-151-0)
- [Operadores](#page-160-0)
- **[Estructuras](#page-168-0)** Parciales
- **true** siempre se cumple
- <span id="page-108-0"></span>• **fail** siempre falla

- Introduccón [Antecedentes](#page-16-0)
- [Nociones de](#page-19-0) Lógica
- Relación con
- 
- 
- Aritmética
- **Algunos**

#### [Control](#page-97-0)

- Selectores y Acceso a [Predicados y](#page-124-0) Programas
- Todas las [soluciones](#page-151-0)
- [Operadores](#page-160-0)
- 
- En particular el ! se puede usar en conjunción con fail para indicar que si ya llegaste ahi entonces falla, i.e., **!, fail**.
- $\bullet$  E.g.,

```
impuesto(X, N) :-desempleado(X), !, fail.
impuesto(X, N) :- sueldo(X, Sx), Sx < 4*Min, !, fail.
impuesto(X,N) :- ...
```
- Introduccón [Antecedentes](#page-16-0) [Nociones de](#page-19-0)
- Lógica
- Relación con Lógica
- Sintáxis
- 
- Aritmética
- **Algunos [Ejemplos](#page-90-0)**

#### **[Control](#page-97-0)**

- Acceso a [Predicados y](#page-124-0) Programas
- Todas las [soluciones](#page-151-0)
- [Operadores](#page-160-0)
- 

• Por ejemplo para indicar *a menos que*:  $gusta(Maria,X) - vibora(X),$ !, fail.  $gusta(Maria,X)$  :- animal $(X)$ .

```
gusta(Maria,X) :-
    ( vibora(X), !, fail
    : animal(X)).
```
- Introduccón [Antecedentes](#page-16-0) [Nociones de](#page-19-0) Lógica
- Relación con
- Sintáxis
- 
- Aritmética
- **Algunos [Ejemplos](#page-90-0)**

#### **[Control](#page-97-0)**

- Acceso a [Predicados y](#page-124-0)
- Todas las [soluciones](#page-151-0)
- [Operadores](#page-160-0)
- 

• Usando la misma idea:  $diferente(X,X) : \cdot$ , fail. diferente(X,Y).

```
diferente(X,Y) :-
     (X = Y, I, \text{fail}); true ).
```
- Introduccón [Antecedentes](#page-16-0) [Nociones de](#page-19-0) Lógica
- Relación con
- Sintáxis
- 
- Aritmética
- **Algunos [Ejemplos](#page-90-0)**

#### **[Control](#page-97-0)**

- Selectores y Acceso a [Predicados y](#page-124-0) Programas
- Todas las [soluciones](#page-151-0)
- [Operadores](#page-160-0)
- 

• **not**: aunque los Prologs tienen definido NOT, lo podemos definir en términos de ! y **fail**  $not(P) - P$ , !, fail. not(P).

<span id="page-112-0"></span>Aqui si cambiamos el orden cambia el sentido!!

- Introduccón [Antecedentes](#page-16-0) [Nociones de](#page-19-0) Lógica
- Relación con
- Sintáxis
- 
- Aritmética
- **Algunos [Ejemplos](#page-90-0)**

#### **[Control](#page-97-0)**

- Selectores y Acceso a [Predicados y](#page-124-0)
- Todas las [soluciones](#page-151-0)
- [Operadores](#page-160-0)
- 

<span id="page-113-0"></span>• Generalmente **not** se define como \+ qusta(maria, X) :- animal(X),  $\downarrow$  + vibora(X). diferente $(X, Y)$  :-  $\setminus + X = Y$ .

Introduccón

- [Antecedentes](#page-16-0)
- [Nociones de](#page-19-0) Lógica
- Relación con
- 
- 
- Aritmética
- **Algunos [Ejemplos](#page-90-0)**

#### [Control](#page-97-0)

- Selectores y Acceso a [Predicados y](#page-124-0) Programas
- Todas las
- [Operadores](#page-160-0)
- 
- Cuando se usa  $\rightarrow$  el orden de las reglas es escencial. Lo que hace Prolog es *Negación por Falla* con *CWA* (i.e., si no lo puede probar, entonces asume que es falso)
- <span id="page-114-0"></span>• NO es negación lógica y puede tener problemas: est\_soltero(X) :-
	- $\setminus +$  casado(X), estudiante(X). estudiante(juan). casado(pepe).
	- ?- est\_soltero $(X)$

• Asi falla sin considerar a *juan*, sin embargo, si cambiamos el orden de las literales en la regla, si se cumple. Otros casos que ilustran esto:

$$
?-\setminus +X=1,\, X=2
$$

<span id="page-115-0"></span>r(a).  $q(b)$ .  $p(X) : \{ + r(X) \}.$ ?- $q(X), p(X)$ .  $X = h$ . ?-  $p(X)$ ,  $q(X)$ . no  $p(s(X)) - p(X)$ .  $q(a)$ . ?- \ + ( $p(X)$ ,  $q(X)$ ).

#### Introduccón

- [Antecedentes](#page-16-0)
- [Nociones de](#page-19-0) Lógica
- Relación con Lógica
- 
- 
- **Aritmética**
- **Algunos [Ejemplos](#page-90-0)**

#### [Control](#page-97-0)

Selectores y Acceso a [Predicados y](#page-124-0) Programas

Todas las [soluciones](#page-151-0)

[Operadores](#page-160-0)

- Introduccón [Antecedentes](#page-16-0) [Nociones de](#page-19-0) Lógica
- Relación con Lógica
- Sintáxis
- 
- Aritmética
- **Algunos [Ejemplos](#page-90-0)**

#### [Control](#page-97-0)

- Acceso a [Predicados y](#page-124-0) Programas
- Todas las [soluciones](#page-151-0)
- [Operadores](#page-160-0)
- 

• Sin embargo, podemos usarlo en ciertos casos: gusta(X,Y) :- animal(X),  $\downarrow$  vibora(X).

```
conj\_disj(C1, C2) :-
    \setminus (member(X,C1), member(X,C2)).
```
- [Antecedentes](#page-16-0)
- [Nociones de](#page-19-0) Lógica
- Relación con
- 
- 
- Aritmética
- **Algunos [Ejemplos](#page-90-0)**

#### [Control](#page-97-0)

- Selectores y Acceso a [Predicados y](#page-124-0) Programas
- Todas las [soluciones](#page-151-0)
- [Operadores](#page-160-0)
- 
- <span id="page-117-0"></span>• Los CUTs se pueden clasificar en:
	- *Verdes*: no afectan el sentido declarativo (recortan posibles caminos que no dan soluciones nuevas)
	- *Rojos*: afectan el sentido declarativo (recortan condiciones explícitas)

- Introduccón [Antecedentes](#page-16-0)
- [Nociones de](#page-19-0) Lógica
- Relación con
- Sintáxis
- 
- Aritmética
- Algunos **[Ejemplos](#page-90-0)**

#### **[Control](#page-97-0)**

- Acceso a [Predicados y](#page-124-0)
- Todas las [soluciones](#page-151-0)
- [Operadores](#page-160-0)
- 
- p :- a,b. =⇒ (*a* ∧ *b*) ∨ *c*  $p - c$ .
- p :- a,!,b. =⇒ (*a* ∧ *b*) ∨ (¬*a* ∧ *c*)  $p - c$ .
- <span id="page-118-0"></span>• p :- c. =⇒ *c* ∨ (*a* ∧ *b*)
	- $p = a$ ,  $b$ .
	- e.g., (de nuevo recordar la definición de MAX)

- [Antecedentes](#page-16-0)
- [Nociones de](#page-19-0)
- Relación con Lógica
- 
- 
- Aritmética
- **Algunos [Ejemplos](#page-90-0)**
- [Control](#page-97-0)
- Selectores y Acceso a [Predicados y](#page-124-0) Programas
- Todas las
- [Operadores](#page-160-0)
- 

• Los CUTs rojos eliminan pruebas y a veces son necesarios, pero hay que tener mucho cuidado porque esto afecta el sentido del programa. Un ejemplo útil, es definiendo If-Then-Else

```
if then else (P,Q,R) - P, I, Q.ifthenelse(P,Q,R) :- R.
```
<span id="page-119-0"></span>• Ponerlo "bien" sería añadir en la segunda regla:  $\downarrow$  + not P, R, pero evaluar  $\downarrow$  P puede ser MUY costoso, y de hecho ya lo hicimos una vez (si no, no estaríamos en la segunda regla)

### <span id="page-120-0"></span>**If-Then-Else**

- [Antecedentes](#page-16-0)
- [Nociones de](#page-19-0) Lógica
- Relación con
- 
- 
- Aritmética
- **Algunos [Ejemplos](#page-90-0)**

#### [Control](#page-97-0)

- Selectores y Acceso a [Predicados y](#page-124-0) Programas
- Todas las
- [Operadores](#page-160-0)
- 
- ifthenelse: viene definido en la mayoría de los Prologs como:  $P - > Q : R$
- Notas (sobre los CUTs):
	- $\bullet$  Si la solución está determinada NO hace falta
	- Un CUT se debe de poner en el punto exacto en donde se sabe que es la rama correcta del árbol de prueba
	- Hay que tener cuidado de no mover "cálculos" antes del CUT ya que pueden fallar y hacer que no se llegue al CUT

- Introduccón [Antecedentes](#page-16-0) [Nociones de](#page-19-0)
- Relación con
- Sintáxis
- 
- Aritmética
- **Algunos [Ejemplos](#page-90-0)**

#### **[Control](#page-97-0)**

- Selectores y Acceso a [Predicados y](#page-124-0)
- Todas las [soluciones](#page-151-0)
- [Operadores](#page-160-0)
- 

• Usos de CUTs rojos: (i) obtener la primera solución (ii) obtener un efecto if-then-else. E.g.,

<span id="page-121-0"></span>primera(Meta) :- call(Meta), !.

### **Ejemplo**

Introduccón [Antecedentes](#page-16-0)

[Nociones de](#page-19-0) Lógica

Relación con Lógica

Aritmética

Algunos **[Ejemplos](#page-90-0)** 

#### [Control](#page-97-0)

Selectores y Acceso a [Predicados y](#page-124-0) Programas

Todas las [soluciones](#page-151-0)

[Operadores](#page-160-0)

```
aplana(L,LA) :- aplana(L,[],LA).
```

```
aplana([1,L,L) - !.
aplana([H|T],L1,L) :-
    !,
    aplana(H,L1,L2),
    aplana(T,L2,L).
aplana(X, L, [X|L]).
```
Aqui los CUTs de las dos primeras cláusulas, son para darle sentido a la última!!. Deberíamos de tener en lugar de los CUTs, en la última:

<span id="page-122-0"></span>
$$
X = []
$$
,  $X = [-|$ ].

### <span id="page-123-0"></span>**Ejemplo**

#### Introduccón [Antecedentes](#page-16-0) [Nociones de](#page-19-0)

Lógica

Relación con

Sintáxis

Aritmética

**Algunos [Ejemplos](#page-90-0)** 

#### **[Control](#page-97-0)**

Acceso a [Predicados y](#page-124-0)

Todas las [soluciones](#page-151-0)

[Operadores](#page-160-0)

?- aplana([[,X).  
\n
$$
X = []
$$
  
\n?-  $X = [-1, \text{ aplana}([1,X)].$   
\n $X = [[1]]$ 

Qué pasó? El ! debe ponerse tan pronto que se determine que el camino de prueba es el correcto: i.e., aplana([],L1,L) :-  $!$ , L1 = L.

### **Selectores**

```
Introduccón
Antecedentes
```

```
Nociones de
Lógica
```

```
Relación con
```

```
Sintáxis
```

```
Aritmética
```

```
Algunos
Ejemplos
```

```
Control
```

```
Selectores y
Acceso a
Predicados y
Programas
```
Todas las [soluciones](#page-151-0)

[Operadores](#page-160-0)

Parciales

```
atom(X).
integer(X).
atomic(X) :- atom(X); integer(X).
var(X).
nonvar(X).
```

```
? var(X), X = 2.
X = 2?- X = 2, var(X).
no
```

```
?- atom(2).
no
?- atomic(2).
yes
```
### <span id="page-125-0"></span>**Igualdades**

- Introduccón [Antecedentes](#page-16-0)
- [Nociones de](#page-19-0)
- Relación con
- Sintáxis
- 
- Aritmética
- **Algunos [Ejemplos](#page-90-0)**
- 

#### Selectores y Acceso a [Predicados y](#page-124-0) Programas

- Todas las [soluciones](#page-151-0)
- [Operadores](#page-160-0)
- **[Estructuras](#page-168-0)** Parciales

 $X = Y$ X is Expr1  $Exp1 == Exp2$ Exp1 = $=$  Exp2  $T1 == T2$  $T1$  \== T2

## **Acceso a Predicados**

#### Introduccón [Antecedentes](#page-16-0)

- [Nociones de](#page-19-0) Lógica
- Relación con Lógica
- 
- 
- Aritmética
- **Algunos [Ejemplos](#page-90-0)**
- 

Selectores y Acceso a [Predicados y](#page-124-0) Programas

Todas las [soluciones](#page-151-0)

[Operadores](#page-160-0)

### functor(Predicado,Nombre,Aridad).

#### Usos:

- **1** obtener nombre y número de args
- **2** construir un predicado
- <span id="page-126-0"></span>?- functor(papa(juan,juanito),F,N).  $F =$ juan,  $N = 2$ ?- functor(Pred,foo,3).  $Pred = foo($ <sub>----</sub>).

## **Acceso a Predicados**

Introduccón [Antecedentes](#page-16-0)

[Nociones de](#page-19-0)

Relación con

Sintáxis

Aritmética

**Algunos** 

Selectores y Acceso a [Predicados y](#page-124-0) Programas

Todas las [soluciones](#page-151-0)

[Operadores](#page-160-0)

#### arg(N,Pred,Valor).

Usos:

- **1** seleccionar un argumento
- **2** instanciar un argumento

<span id="page-127-0"></span>?- arg(2,arbol(6,4,8),X). X = 4 ?- arg(2,arbol(3,X,7),1). X = 1

## **Substituye un elemento por otro**

```
Antecedentes
Nociones de
Lógica
Relación con
Lógica
Sintáxis
Aritmética
Algunos
Ejemplos
Selectores y
Acceso a
Predicados y
Programas
```
Introduccón

Todas las [soluciones](#page-151-0)

[Operadores](#page-160-0)

```
subst(Old,New,Old,New).
subst(Old,New,Otro,Otro) :-
   atomic(Otro),
   Otr0 \setminus = OId.subst(Old,New,Pred,NPred) :-
   functor(Pred,F,N),
   functor(NPred,F,N),
   subst_aux(N,Old,New,Pred,NPred).
```

```
subst_aux(N,Old,New,Pred,NPred) :-
   N > 0.
   arg(N,Pred,ArgN),
   subst(Old,New,ArgN,NArgN),
   arg(N,NPred,NArgN),
   N1 is N - 1,
   subst aux(N1,Old,New,Pred,NPred).
```
### <span id="page-129-0"></span>**Ejemplo**

- Introduccón [Antecedentes](#page-16-0) [Nociones de](#page-19-0)
- Lógica
- Relación con Lógica
- 
- 
- **Aritmética**
- **Algunos [Ejemplos](#page-90-0)**
- 
- Selectores y Acceso a [Predicados y](#page-124-0) Programas
- Todas las [soluciones](#page-151-0)
- [Operadores](#page-160-0)
- 

El programa de arriba no toma en cuenta variables. Si tuvieramos variables, entonces hay que cambiar la primera por lo siguiente:

subst(Old,New,Var,Var) :- var(Var), !. subst(Old,New,Viejo,New):- atomic(Viejo), Old = Viejo, !.

### <span id="page-130-0"></span>**UNIV**

- [Antecedentes](#page-16-0)
- [Nociones de](#page-19-0) Lógica
- Relación con Lógica
- 
- 
- Aritmética
- Algunos **[Ejemplos](#page-90-0)**
- 

#### Selectores y Acceso a [Predicados y](#page-124-0) Programas

- Todas las [soluciones](#page-151-0)
- [Operadores](#page-160-0)
- 
- "univ"  $\lt =$   $>$  "=.."
- Pred =.. [F|Args]
- E.g.,  $padre(a,b) =$ . [padre, a, b] ?- Meta  $=$ .. [foo,a,b,c].  $Meta = foo(a, b, c)$ . ?-  $foo(a,b,c) =$ . [P|A].  $P =$  foo,  $A = [a, b, c]$

### **Crear Predicados**

- Introduccón [Antecedentes](#page-16-0) [Nociones de](#page-19-0) Lógica
- Relación con
- Sintáxis
- 
- Aritmética
- **Algunos [Ejemplos](#page-90-0)**
- 
- Selectores y Acceso a [Predicados y](#page-124-0) Programas
- Todas las [soluciones](#page-151-0)
- 
- 
- Con functor y arg o con =.., podemos crear nuevos predicados.
- <span id="page-131-0"></span>• Podemos definir "univ" en términos de "functor" y "arg".

## **Functor, Arg y Univ**

Introduccón

[Antecedentes](#page-16-0)

[Nociones de](#page-19-0) Lógica

Relación con Lógica

**Sintáxis** 

Aritmética

Algunos **[Ejemplos](#page-90-0)** 

Selectores y Acceso a [Predicados y](#page-124-0) Programas

Todas las [soluciones](#page-151-0)

[Operadores](#page-160-0)

Si sabemos el predicado y queremos obtener la lista [F|Args]:

univ(Pred,[F|Args]) : functor(Pred,F,N), args(1,N,Pred,Args).

```
args(I,N,Pred,[Arg1|Args]) :-
    I = < N.
    arg(I,Pred,Arg1),
    11 is 1 + 1.
    args(I1,N,Pred,Args).
arcs(I.N, .[1): I > N.
```
# **Functor, Arg y Univ**

Sabemos la lista [F | Args] y queremos el predicado:

univ(Pred,[F|Args]) : long(Args,N), functor(Pred,F,N), args(Args,Pred,1).

```
args([Arg1|Args],Pred,N) :-
   arg(N,Pred,Arg),
    N1 is N + 1.
   args(Args,Pred,N1).
arcs([]_{n-1}).
```
<span id="page-133-0"></span> $long([], 0)$ .  $long([H|T],N)$  :long(T,N1), N is  $N1 + 1$ .

Introduccón [Antecedentes](#page-16-0) [Nociones de](#page-19-0) Lógica Relación con Lógica **Sintáxis** [Listas](#page-68-0) Aritmética Algunos **[Ejemplos](#page-90-0)** 

Selectores y Acceso a [Predicados y](#page-124-0) Programas Todas las [soluciones](#page-151-0) [Operadores](#page-160-0)

## **Maplist**

Maplist: tener un predicado que queremos aplicar a una lista de argumentos (asumiendo que el resultado siempre es el último argumento)

```
maplista(.,[|,|]).
maplista(F,[L1|T1],[Res1|ResT]) :-
   junta(L1,[Res1],Args),
    Meta =.. [F|Args],
   call(Meta),
    maplista(F,T1,ResT).
```
Selectores y Acceso a [Predicados y](#page-124-0) Programas

Introduccón [Antecedentes](#page-16-0) [Nociones de](#page-19-0) Lógica Relación con Lógica Sintáxis [Listas](#page-68-0) Aritmética Algunos **[Ejemplos](#page-90-0)** 

Todas las [soluciones](#page-151-0)

[Operadores](#page-160-0)

**[Estructuras](#page-168-0)** 

# ?- maplista(junta,[[[a,b],[c,d]],[[1,2],[3,4]]],X).  $X = [[a,b,c,d],[1,2,3,4]]$

<span id="page-134-0"></span>?- maplista(quita,[[a,[b,c,a,d]],[1,[2,1,3,4]]],X).  $X = [[b,c,d],[2,3,4]]$ 

e.g.,

### **Copia**

Para copiar una estructura a otra:

```
copy(Pred,CPred) :-
   copy(Pred,CPred,[], ).
```

```
copy(Var1,Var2,Subst,Subst) :-
   var(Var1),
   v_member(Var1/Var2,Subst),
   !.
```

```
copy(Var1,Var2,Subst,[Var1/Var2|Subst]) :-
   var(Var1), !.
```

```
copy(Pred,CPred,Subst1,Subst2) :-
```

```
functor(Pred,F,N),
functor(CPred,F,N),
```
<span id="page-135-0"></span>copy args(N,Pred,CPred,Subst1,Subst2).

Introduccón

```
Antecedentes
```

```
Nociones de
Lógica
```

```
Relación con
Lógica
```

```
Sintáxis
```

```
Aritmética
```

```
Algunos
Ejemplos
```

```
Selectores y
Acceso a
Predicados y
Programas
```
Todas las [soluciones](#page-151-0)

[Operadores](#page-160-0)

## **Copia (cont.)**

Introduccón

```
Antecedentes
```

```
Nociones de
Lógica
```
Relación con Lógica

**Sintáxis** 

Aritmética

Algunos **[Ejemplos](#page-90-0)** 

Selectores y Acceso a [Predicados y](#page-124-0) Programas

Todas las

[Operadores](#page-160-0)

```
copy_{\text{args}}(0, \ldots, S, S) : !.
copy args(N,Pred,CPred,S1,S3) :-
   arg(N,Pred,ArgN),
   copy(Arg1,CArg1,S1,S2),
    arg(N,CPred,CPredN),
   N1 is N - 1,
   copy args(N1,Pred,CPred,S2,S3).
```

```
v_member(A/B,[V1/B]_]) :-
    A == VI, \vdotsv_member(X,[\BoxT]) :-
    v_member(X,T).
```
## **Acceso y manipulacion de programa ´**

[Antecedentes](#page-16-0)

[Nociones de](#page-19-0) Lógica

Relación con

Aritmética

**Algunos [Ejemplos](#page-90-0)** 

Selectores y Acceso a [Predicados y](#page-124-0) Programas

Todas las

[Operadores](#page-160-0)

### clause(Head,Body):

- "Head" debe de tener el nombre de una cláusula y nos regresa el cuerpo de ésta.
- Los "hechos" (i.e., con cuerpo vacío) nos regresa "true"

?- clause(append(X,Y,Z),L). X = [], Y= 348, Z= 348, L=true; X=[ 780| 773], Y= 348, Z=[ 780| 775], L=junta( 773, 348, 775)

<span id="page-137-0"></span>Esto nos permite accesar a cláusulas que tengamos definidas dentro de un programa

## **Acceso y manipulacion de programa ´**

[Antecedentes](#page-16-0) [Nociones de](#page-19-0)

Lógica

Relación con Lógica

**Aritmética** 

**Algunos [Ejemplos](#page-90-0)** 

Selectores y Acceso a [Predicados y](#page-124-0) Programas

Todas las

[Operadores](#page-160-0)

Asi como podemos accesar predicados con *clause/2*,  $t$ ambién podemos añadir o quitar clásulas con: assert $(X)$  y retract(X). e.g.,

?- entiendo.

no

```
?- assert(entiendo).
```
yes

```
?- entiendo.
```
yes

```
?- retract(entiendo).
```
#### yes

?- entiendo.

<span id="page-138-0"></span>no

## **Mas ejemplos ´**

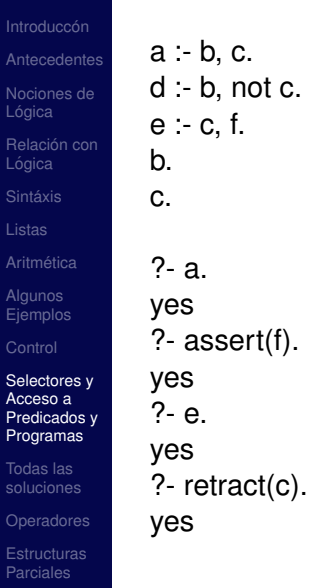

<span id="page-139-0"></span>

# **Mas ejemplos ´**

Con assert y retract podemos añadir o quitar reglas

- ?- retract((append( $_{-,-,-}$ ) :- append( $_{-,-,-}$ ))).
- ?- assert((append( $[H|T]$ ,  $L$ ,  $[H|R]$ ) :- append( $T$ ,  $L$ ,  $R$ ))).

Variantes: asserta(X), assertz(X), abolish(F/N). e.g.,

?- asserta(foo(a,b)), assertz(foo(b,c)), asserta(foo(a,c)). ?-  $foo(X,Y)$ .

?- functor(Pred,append,3), clause(Pred,Cuerpo), retract((Pred :- Cuerpo)).

<span id="page-140-0"></span>Una forma en que podemos usar assert es para guardar soluciones:

```
lemma(P) - P, asserta((P - I)).
```
[Nociones de](#page-19-0) Lógica Relación con Lógica Sintáxis

Introduccón [Antecedentes](#page-16-0)

Aritmética

**Algunos [Ejemplos](#page-90-0)** 

Selectores y Acceso a [Predicados y](#page-124-0) Programas

Todas las [soluciones](#page-151-0)

[Operadores](#page-160-0)

### **Torres de Hanoi**

Introduccón

```
Antecedentes
```

```
Nociones de
Lógica
```
Relación con Lógica

**Sintáxis** 

```
Aritmética
```
Algunos **[Ejemplos](#page-90-0)** 

Selectores y Acceso a [Predicados y](#page-124-0) Programas

Todas las

[Operadores](#page-160-0)

```
hanoi(s(0),A,B,C,[A a B]).
hanoi(s(N),A,B,C,Movs) :-
   hanoi(N,A,C,B,Movs1),
   hanoi(N,C,B,A,Movs2),
   append(Movs1,[A a B |Movs2],Movs).
```

```
hanoi(1,A,B,C,[A a B]).
hanoi(N,A,B,C,Movs) :-
   N > 1.
   N1 is N - 1.
   lemma(hanoi(N1,A,C,B,Movs1)),
   hanoi(N1,C,B,A,Movs2),
   append(Movs1,[A a B |Movs2],Movs).
```
## **Hanoi (cont.)**

- Introduccón [Antecedentes](#page-16-0)
- [Nociones de](#page-19-0) Lógica
- Relación con Lógica
- 
- 
- Aritmética
- **Algunos [Ejemplos](#page-90-0)**
- 
- Selectores y Acceso a [Predicados y](#page-124-0) Programas
- Todas las [soluciones](#page-151-0)
- [Operadores](#page-160-0)
- 

• Para probarlo, primero resolver en general y luego instanciar (para aprovechar los lemmas).

hanoi(N,Discos,Movs) : hanoi(N,A,B,C,Movs),

<span id="page-142-0"></span> $Discos = [A,B,C].$ 

### <span id="page-143-0"></span>**Fobonacci**

Introduccón [Antecedentes](#page-16-0)

```
Nociones de
Lógica
```
Relación con Lógica

Aritmética

Algunos **[Ejemplos](#page-90-0)** 

Selectores y Acceso a [Predicados y](#page-124-0) Programas

Todas las [soluciones](#page-151-0)

[Operadores](#page-160-0)

#### • Un ejemplo clásico es Fibonacci: el número N de Fibonacci (excepto los 2 primeros que es 1) es =  $f(N-1) + f(N-2)$

 $fibo(1,1)$ .  $fibo(2,1)$ .  $fibo(N,F)$  :- $N > 2$ . N<sub>1</sub> is N - 1. fibo(N1,F1), N2 is N - 2, fibo(N2,F2), F is  $F1 + F2$ , asserta(fibo(N,F)).
### **Fibonacci (cont.)**

Introduccón

[Antecedentes](#page-16-0)

[Nociones de](#page-19-0) Lógica

Relación con Lógica

Aritmética

Algunos **[Ejemplos](#page-90-0)** 

Selectores y Acceso a [Predicados y](#page-124-0) Programas

Todas las [soluciones](#page-151-0)

[Operadores](#page-160-0)

- Otra forma de hacerlo es guardar los resultados al ir haciendolo.
- Aumentar 2 argumentos mas para tener estos resultados parciales (de *N* − 1 y de *N* − 2). Osea: ffibo(2, *N*,  $F - 1$ ,  $F - 2$ ,  $(F - 1 + F - 2)$ )

```
f(t) = f(t) - f(t) :- f(t) = f(t) - f(t).
```

```
ffibo(M,N,F1,F2,F2) :- M >= N.
ffibo(M,N,F1,F2,F) :-
   M < N.
   M1 is M + 1.
   NF2 is F1 + F2.
   ffibo(M1,N,F2,NF2,F).
```
### **Mas ejemplos ´**

- Introduccón [Antecedentes](#page-16-0)
- [Nociones de](#page-19-0) Lógica
- Relación con Lógica
- Sintáxis
- 
- Aritmética
- **Algunos [Ejemplos](#page-90-0)**
- 

#### Selectores y Acceso a [Predicados y](#page-124-0) Programas

- Todas las [soluciones](#page-151-0)
- [Operadores](#page-160-0)
- 

• Una forma para copiar dos términos es usando *assert* y *retract*.

 $copy(X,Y)$  :- asserta(' $stmp'(X)$ ), retract(' $\mathcal{F}temp'(Y)$ ).

• Un predicado útil es repeat:

<span id="page-145-0"></span>repeat. repeat :- repeat.

### <span id="page-146-0"></span>**Usos de** *repeat*

- Introduccón [Antecedentes](#page-16-0)
- [Nociones de](#page-19-0) Lógica
- Relación con
- Sintáxis
- 
- Aritmética
- **Algunos [Ejemplos](#page-90-0)**
- 
- Selectores y Acceso a [Predicados y](#page-124-0) Programas
- Todas las [soluciones](#page-151-0)
- [Operadores](#page-160-0)
- 

• Por ejemplo para consultar "manualmente" un archivo: consulta(Archivo) : see(Archivo), procesa, seen.

### **Alternativamente**

Introduccón

```
Antecedentes
```
[Nociones de](#page-19-0) Lógica

Relación con Lógica

**Sintáxis** 

Aritmética

Algunos **[Ejemplos](#page-90-0)** 

Selectores y Acceso a [Predicados y](#page-124-0) Programas

Todas las [soluciones](#page-151-0)

[Operadores](#page-160-0)

### consult(Archivo) : open(Stream,Archivo,r), procesa(Stream), close(Stream).

<span id="page-147-0"></span>procesa : repeat, read(Clausula), procesa(Clausula), !. procesa(X) : end  $of$   $file(X)$ ,  $!$ . procesa(Clausula) : asserta(Clausula), fail.

### **Variables Globales**

- [Antecedentes](#page-16-0)
- [Nociones de](#page-19-0) Lógica
- Relación con Lógica
- 
- 
- Aritmética
- Algunos **[Ejemplos](#page-90-0)**
- 

#### Selectores y Acceso a [Predicados y](#page-124-0) Programas

- Todas las
- [Operadores](#page-160-0)
- 

• Con assert podemos simular variables globales (aunque le quitan la parte declarativa a los programas, i.e., no usar mucho):

actualiza\_var\_global(Nombre,Valor) :nonvar(Nombre), retract(var\_global(Nombre, \_)), !,

- <span id="page-148-0"></span>asserta(var global(Nombre,Valor)). actualiza var global(Nombre,Valor) : nonvar(Nombre),
	- asserta(var\_global(Nombre,Valor)).

### <span id="page-149-0"></span>**Name**

Introduccón [Antecedentes](#page-16-0)

[Nociones de](#page-19-0) Lógica

Relación con Lógica

**Sintáxis** 

Aritmética

Algunos **[Ejemplos](#page-90-0)** 

Selectores y Acceso a [Predicados y](#page-124-0) Programas

Todas las [soluciones](#page-151-0)

[Operadores](#page-160-0)

### name(Atomo,ListaAscci)

```
?- name(abc,L).
L = [97, 98, 99]
```
Aplicación: *gensym* (crea un nuevo nombre)

```
gensym(Prefijo,Valor) :-
   var(Valor),
   atom(Prefijo),
    obten valor(gensym(Prefijo),N),
    N1 is N + 1,
    actualiza var global(gensym(Prefijo),N1),
    concatena(Prefijo,N1,Valor), !.
```
### <span id="page-150-0"></span>**Cont.**

- Introduccón [Antecedentes](#page-16-0) [Nociones de](#page-19-0) Lógica
- Relación con
- Sintáxis
- 
- Aritmética
- Algunos **[Ejemplos](#page-90-0)**
- [Control](#page-97-0)

#### Selectores y Acceso a [Predicados y](#page-124-0) Programas

- Todas las [soluciones](#page-151-0)
- [Operadores](#page-160-0)
- 

```
obten_valor(X,N) :- var_global(X,N), !.
obten_value(X,0).
```

```
concatena(X,Y,XY) :-
   name(X,LX),
   name(Y,LY),
   append(LX,LX,LXY),
   name(XY,LXY).
```
### **Todas las soluciones**

- **[Antecedentes](#page-16-0)** [Nociones de](#page-19-0) Lógica
- Relación con
- 
- 
- **Aritmética**
- **Algunos [Ejemplos](#page-90-0)**
- 
- Selectores y Acceso a [Predicados y](#page-124-0) Programas
- Todas las [soluciones](#page-151-0)
- [Operadores](#page-160-0)
- **[Estructuras](#page-168-0)**
- A veces queremos obtener todas las soluciones.
- Esto permite convertir *backtracking* en un proceso iterativo y resuelve el problema de pasar información de una iteración a la otra por medio de backtracking.
- <span id="page-151-0"></span>• Predicados: findall, bagof, setof.

### **findall(Var,Pred,Lista).**

Introduccón

[Antecedentes](#page-16-0)

[Nociones de](#page-19-0) Lógica

Relación con Lógica

**Sintáxis** 

Aritmética

Algunos **[Ejemplos](#page-90-0)** 

Selectores y Acceso a [Predicados y](#page-124-0) Programas

Todas las [soluciones](#page-151-0)

[Operadores](#page-160-0)

clases(juan,prolog,miercoles). clases(juan,cocina,jueves). clases(juan,tenis,viernes). clases(maria,ingles,lunes). clases(maria,tenis,jueves). clases(maria,algebra,miercoles).

?- findall(Dia,clases(...,Dia), Dias).

Dias = [miercoles,jueves,viernes,lunes,jueves,miercoels]

- ?- findall(Materia,clases( ,Materia, ), Materias).
- ?- findall(Nombre/Materia, clases(Nombre,Materia, ),L).
- <span id="page-152-0"></span>?- findall(Clase,clases(juan,Clase, ),L).

### **Cont.**

Si queremos simularlo podemos guardar una lista de soluciones

```
findall(X,Meta,Sols) :-
    ( call(Meta),
    assertz(lista(X)),
    fail
    ; assertz(lista(fondo)),
```

```
colecta(Sols)
```
<span id="page-153-0"></span>).

```
colecta(Sols) :-
    retract(lista(X)), !,
    (X == fondo, !, Sols = []; Sols = [X|Resto],
    colecta(Resto)
    ).
```
[Antecedentes](#page-16-0) [Nociones de](#page-19-0) Lógica

Introduccón

Relación con Lógica

**Sintáxis** 

[Listas](#page-68-0)

Aritmética

Algunos **[Ejemplos](#page-90-0)** 

Selectores y Acceso a [Predicados y](#page-124-0) Programas

Todas las [soluciones](#page-151-0)

[Operadores](#page-160-0)

### <span id="page-154-0"></span>**Cont.**

- Introduccón [Antecedentes](#page-16-0)
- [Nociones de](#page-19-0) Lógica
- Relación con
- Sintáxis
- 
- Aritmética
- **Algunos [Ejemplos](#page-90-0)**
- [Control](#page-97-0)
- Selectores y Acceso a [Predicados y](#page-124-0)
- Todas las [soluciones](#page-151-0)
- [Operadores](#page-160-0)
- 
- El codigo tiene un pequeño "error"
- ?- findall(X,member(X,[alto,ancho,fondo,peso,color,marca]),L).  $L = [alto,ancho]$ 
	- ?- listing(lista). lista(peso). lista(color). lista(marca). lista(fondo).

## **Posible solución**

Introduccón **[Antecedentes](#page-16-0)** 

[Nociones de](#page-19-0) Lógica

Relación con Lógica

**Sintáxis** 

[Listas](#page-68-0)

Aritmética

Algunos **[Ejemplos](#page-90-0)** 

Selectores y Acceso a [Predicados y](#page-124-0) Programas

Todas las [soluciones](#page-151-0)

**[Operadores](#page-160-0)** 

**[Estructuras](#page-168-0)** 

### findall(X,Meta,Sols) :- ( assertz('todas las sols'([])), call(Meta), assertz('todas las sols' $({X})$ ), fail ; éncuentra todas'([],Sols) ). encuentra todas'(Inter,Res) :- ´ retract('todas las sols'(Sol1), !, encuentra todas'(Sol1, Inter, Res). ´

```
encuentra todas'([],Res,Res). ´
\acute{e}ncuentra todas'(\{X\}, Inter, Res) :-
    éncuentra todas'([X|Inter], Res).
```
# **Otra posibilidad**

La otra posibilidad es usar la base de datos interna de Prolog que nos da un número de referencia único

```
findall(X,Meta,Sols) :-
    ( recorda('las sols',[],MarcaRef),
    call(Meta),
    recorda('las sols', X, _),
    fail
    ; éncuentra todas'(MarcaRef,[],L)
    ).
```
encuentra todas'(MarcaRef,Inter, Sol) :- ´ recorded('las sols', X, Ref), !, erase(Ref),

```
( Ref = MarcaRef - > Inter = Sol
```
; éncuentra todas'(MarcaRef,[X|Inter],Sol)

<span id="page-156-0"></span>).

Introduccón [Antecedentes](#page-16-0) [Nociones de](#page-19-0) Lógica Relación con Lógica **Sintáxis** 

Aritmética Algunos **[Ejemplos](#page-90-0)** 

Selectores y Acceso a [Predicados y](#page-124-0) Programas Todas las [soluciones](#page-151-0) [Operadores](#page-160-0)

### <span id="page-157-0"></span>**Bagof**

[Antecedentes](#page-16-0) [Nociones de](#page-19-0) Lógica Relación con Lógica

Introduccón

- Aritmética
- Algunos **[Ejemplos](#page-90-0)**
- 
- Selectores y Acceso a [Predicados y](#page-124-0) Programas
- Todas las [soluciones](#page-151-0)
- [Operadores](#page-160-0)

- ?- bagof(Materia, clases(N,Materia,D), Mats). N=juan, D=jueves, Mats=[cocina]; N=juan, D=miercoles, Mats=[prolog];
	- ...
	- ?- bagof(Materia,Diaˆclases(Nombre,Materia,Dia), Mats). Nombre = juan,
	- Mats = [prolog,cocina,tenis];
	- Nombre = maria,
	- Mats = [ingles,tenis,algebra]

### **setof**

- Introduccón [Antecedentes](#page-16-0)
- [Nociones de](#page-19-0) Lógica
- Relación con Lógica
- **Sintáxis**
- 
- Aritmética
- Algunos **[Ejemplos](#page-90-0)**
- 
- Selectores y Acceso a [Predicados y](#page-124-0) Programas
- Todas las [soluciones](#page-151-0)
- [Operadores](#page-160-0)
- 
- *setof* quita duplicados y ordena
- Ejemplo:
	- ?- setof(Materia,DiaˆNombreˆ clases(Nombre,Materia,Dia),Mats). Mats = [algebra,cocina,ingles,prolog,tenis]
- Otro ejemplo:

<span id="page-158-0"></span> $copy(A,B)$ :  $setof(X,A^(A=X), [B]).$ 

# **bagof (cont.)**

Introduccón [Antecedentes](#page-16-0)

[Nociones de](#page-19-0) Lógica

Relación con Lógica

**Sintáxis** 

Aritmética

Algunos **[Ejemplos](#page-90-0)** 

Selectores y Acceso a [Predicados y](#page-124-0) Programas

Todas las [soluciones](#page-151-0)

[Operadores](#page-160-0)

• Con *numera vars* se puede hacer lo siguiente:

```
variantes(A,B) :-
    + + (numera_vars(A,0,N),
   numera_vars(B,0,N),
   A = B).
```

```
verifica(X) :- + + X.
```
 $var(X)$ : + + X = a, + + X = b.

<span id="page-159-0"></span> $(i.e.,$  lo único que instancia a "a" y "b" al mismo tiempo es una variable)

 $\bullet$  Otro ejemplo útil: ground(Term) :- numera vars(Term,0,0).

- Introduccón [Antecedentes](#page-16-0) [Nociones de](#page-19-0)
- 
- Relación con
- Sintáxis
- 
- Aritmética
- **Algunos [Ejemplos](#page-90-0)**
- 
- Selectores y Acceso a [Predicados y](#page-124-0)
- Todas las [soluciones](#page-151-0)

#### [Operadores](#page-160-0)

- : op(Numero, Forma, Nombre).
- Si tenemos:  $a * b + c * d = > + (* (a,b), * (c,d))$
- <span id="page-160-0"></span> $\bullet$  \*,  $+$  son operadores "infix"

- [Antecedentes](#page-16-0)
- [Nociones de](#page-19-0) Lógica
- Relación con Lógica
- 
- 
- **Aritmética**
- Algunos **[Ejemplos](#page-90-0)**
- 
- Selectores y Acceso a [Predicados y](#page-124-0) Programas
- Todas las [soluciones](#page-151-0)

#### [Operadores](#page-160-0)

• La definición (representación real) se puede ver con *display*:

 $H : T$   $\implies$  : (H, T). f :- g, h, i  $=$   $\ge$  :- (f, ','(g, ','(h,i))) a :- b,c,d is  $3 + 4$  => :-(a,','(b,','(c,is(d,+(3,4))))  $[1, 2, 3, 4]$   $=$   $>(1, (2, (3, (4, []))))$ 

- Todo la sintáxis en Prolog está definida por medio de operadores.
- <span id="page-161-0"></span>• La ventaja que tiene es que uno puede definir sus propios operadores!!

# **Ejemplo**

- 
- [Antecedentes](#page-16-0)
- [Nociones de](#page-19-0) Lógica
- Relación con Lógica
- 
- 
- Aritmética
- Algunos **[Ejemplos](#page-90-0)**
- 
- Selectores y Acceso a [Predicados y](#page-124-0) Programas
- Todas las [soluciones](#page-151-0)

### [Operadores](#page-160-0)

- Por ejemplo, si quiero escribir: *bloqueA sobre bloqueB* en lugar de sobre(bloqueA,bloqueB), puedo definir un operador *sobre*
- La forma de hacerlo es por medio de (a veces llamados "directivos"): :- op(Numero,Forma,Nombre).
	- :- op(150,xfx,sobre).
	- $:$  op(200, xfx, es\_un).

<span id="page-162-0"></span>bloqueA sobre bloqueB. juan es\_un hombre.

- Introduccón [Antecedentes](#page-16-0)
- [Nociones de](#page-19-0) Lógica
- Relación con Lógica
- 
- 
- **Aritmética**
- **Algunos [Ejemplos](#page-90-0)**
- 
- Selectores y Acceso a [Predicados y](#page-124-0) Programas
- Todas las [soluciones](#page-151-0)

### [Operadores](#page-160-0)

El número o la precedencia dependen de la implementación, aunque normalmente está dada como:

- :- op(1200,xfx,':-').
- :-  $op(1200, fx, [-, ?-])$ .
- :-  $op(1100, xfy'$ ;').
- :-  $op(1000, xfy, '')$ .
- :-  $op(500,yfx,[+, -])$ .
- <span id="page-163-0"></span>:-  $op(400,yfx,[*]/).$

- [Antecedentes](#page-16-0)
- [Nociones de](#page-19-0) Lógica
- Relación con Lógica
- 
- 
- **Aritmética**
- **Algunos [Ejemplos](#page-90-0)**
- 
- Selectores y [Predicados y](#page-124-0) Programas
- Todas las [soluciones](#page-151-0)

### [Operadores](#page-160-0)

- Tipos de operadores:
	- infix xfx, xfy, yfx
	- prefix fx, fy
	- postfix xf, yf
	- $f = operator, X \vee Y = argument$
- Precedencia de argumentos encerrados en paréntesis  $= 0$
- <span id="page-164-0"></span>•  $X =$  precedencia  $\lt$  que el operador
	- $Y =$  precedencia  $=<$  que el operador

- Introduccón [Antecedentes](#page-16-0) [Nociones de](#page-19-0)
- Relación con
- Sintáxis
- 
- Aritmética
- **Algunos [Ejemplos](#page-90-0)**
- 
- Selectores y Acceso a [Predicados y](#page-124-0)
- Todas las [soluciones](#page-151-0)

#### **[Operadores](#page-160-0)**

Parciales

$$
\begin{array}{l} \text{ : op(500,yfx,+)}. \\ a + b + c \end{array} \Rightarrow (a + b) + c
$$

$$
\begin{array}{l} \therefore \text{ op}(500, \text{xfy}, +). \\ a + b + c \end{array} = > a + (b + c)
$$

not not  $p \implies fy$ not (not p)  $\Rightarrow$  fx

- <span id="page-165-0"></span>• : 'tambien puede servir para consultar un programa:
	- :- [archivo1, archivo2].

### **Ejemplos**

Introduccón [Antecedentes](#page-16-0)

[Nociones de](#page-19-0) Lógica

Relación con Lógica

Sintáxis

[Listas](#page-68-0)

Aritmética

**Algunos [Ejemplos](#page-90-0)** 

Selectores y Acceso a [Predicados y](#page-124-0) Programas

Todas las [soluciones](#page-151-0)

### [Operadores](#page-160-0)

a sobre b y b sobre c y c sobre d.

- :- op(200,xfx,sobre).
- :-  $op(300, xfy, y)$ .

 $y(sobre(a,b), y(sobre(b,c), sobre(c,d))).$ 

la temperatura de la caldera es 200.

- :-  $op(100,fx,la)$ .
- :- op(299,xfx,de).
- :- op(300,xfx,es).

<span id="page-166-0"></span>es(de(la(caldera),la(temperatura)),200).

## **Mas ejemplos ´**

- Introduccón [Antecedentes](#page-16-0)
- [Nociones de](#page-19-0) Lógica
- Relación con Lógica
- Sintáxis
- [Listas](#page-68-0)
- Aritmética
- Algunos **[Ejemplos](#page-90-0)**
- 
- Selectores y Acceso a [Predicados y](#page-124-0) Programas
- Todas las [soluciones](#page-151-0)

### [Operadores](#page-160-0)

- :- op(100,xfx,en).
- :-  $op(100, xfx, y)$ .
- :- op(200,xfx,da).
- :- op(300,fx,junta).

```
Elem en [Elem| ].
Elem en \left[\right]T] :-
    Elem en T.
junta [] y L da L.
junta [H|L1] y L2 da [H|L3] :-
    junta L1 y L2 da L3.
```

```
?- a en [1,s,a,d].
yes
?- junta [1,2] y [3,4] da L.
L=[1,2,3,4]
```
### **Estructuras Parciales**

- [Antecedentes](#page-16-0)
- [Nociones de](#page-19-0) Lógica
- Relación con Lógica
- 
- 
- **Aritmética**
- **Algunos [Ejemplos](#page-90-0)**
- 
- Selectores y Acceso a [Predicados y](#page-124-0) Programas
- Todas las
- [Operadores](#page-160-0)

**[Estructuras](#page-168-0)** Parciales

- Algo "común" en Prolog es trabajar con estructuras parcialmente definidas.
- Un ejemplo donde se ve esto, es en la definición de *append*

```
append(I,L,L).append([H|T], L, [H|R]) :-
   append(T,L,R).
```
- El problema de esta definición es que es muy ineficiente, sobre todo si la primera lista es grande (ya que tiene que recorrerla toda antes de acabar).
- <span id="page-168-0"></span>• Si supieramos donde acaba la lista ésto se podría solucionar.

### **EStructuras Parciales**

- Lo podemos solucionar si representamos a una lista como un par: la lista en sí, y el resto.
- $\bullet$  Es común ponerlo como diferencia de listas: L1 L2 (pero puede usarse otra notación, e.g.,  $L1/L2$ )

$$
[1,2,3] = [1,2,3] - []
$$
  
= [1,2,3,4,5] - [4,5]  
= [1,2,3|T] - T

$$
L1 = A1-Z1, L2 = A2-Z2, append(L1,L2,L3)
$$
:

```
append(A1-Z1, Z1-Z2, A1-Z2).
```

```
?- append([1,2,3|T]-T,[4,5,6|R]-R,L3).
T = [4,5,6|R]L3 = [1, 2, 3, 4, 5, 6]R]-R
```
<span id="page-169-0"></span>The contract of the contract of the contract of the contract of the contract of the contract of the contract of the contract of the contract of the contract of the contract of the contract of the contract of the contract

Introduccón [Antecedentes](#page-16-0) [Nociones de](#page-19-0) Lógica Relación con Lógica

Aritmética Algunos **[Ejemplos](#page-90-0)** 

Selectores y Acceso a [Predicados y](#page-124-0) Programas Todas las [soluciones](#page-151-0) [Operadores](#page-160-0) **[Estructuras](#page-168-0)** Parciales

### **Estructuras Parciales**

- Introduccón [Antecedentes](#page-16-0)
- [Nociones de](#page-19-0) Lógica
- Relación con Lógica
- 
- 
- Aritmética
- Algunos **[Ejemplos](#page-90-0)**
- 
- Selectores y Acceso a [Predicados y](#page-124-0)
- Todas las [soluciones](#page-151-0)
- [Operadores](#page-160-0)
- **[Estructuras](#page-168-0)** Parciales

• Si queremos añadir un elemento al final de una lista: anade(Elem,Lista-[Elem|T],Lista-T).

```
?- anade(a,[1,2,3|R]-R,X).
R = [a|T],
X = [1, 2, 3, a]T]-T
```
### **Estructuras Parciales**

- n general en todas las definiciones en donde usabamos *append* podemos cambiarlas para usar diferencia de listas (o estructuras incompletas).
- Por ejemplo para voltear una lista:

```
voltea(L,LV) :- voltea2(L-[],LV-[]).
```

```
voltea2(A-Z,L-L) :- A == Z, !.
voltea2([H|T]-Z,RL-RZ) :-
   voltea2(T-Z,RL-[H|RZ]).
```
**[Antecedentes](#page-16-0)** [Nociones de](#page-19-0) Lógica Relación con Lógica

Aritmética **Algunos [Ejemplos](#page-90-0)** 

Selectores y Acceso a [Predicados y](#page-124-0) Programas Todas las

[Operadores](#page-160-0) **[Estructuras](#page-168-0)** Parciales

### **Mas ejemplos**

### Introduccón

- [Antecedentes](#page-16-0)
- [Nociones de](#page-19-0) Lógica
- Relación con Lógica
- Sintáxis
- 
- Aritmética
- Algunos **[Ejemplos](#page-90-0)**
- 
- Selectores y Acceso a [Predicados y](#page-124-0)
- Todas las [soluciones](#page-151-0)
- [Operadores](#page-160-0)
- **[Estructuras](#page-168-0)** Parciales

• Para quicksort:

<span id="page-172-0"></span> $asort2(I, Z-Z).$ qsort2([H|T],A1-Z2) : divide(H,T,Men,May), qsort2(Men,A1-[H|Z1]), qsort2(May,Z1-Z2).

## **Aumentar Listas Dinamicamente ´**

- Una aplicación común, es ir aumentando una estructira parcial al tener nueva información.
- Por ejemplo: vamos a suponer que tenemos un diccionario que tiene una secuencia de pares (*Llave,Valor*)

Dict = [(juan,1432), (pepe,75), (maria, 3214)|R]

```
?- busca(pepe,Dict,N).
N = 75
```

```
?- busca(juan,Dict,1432).
yes
```

```
?- busca(pancrasio,Dict,2816).
Dict = [(iuan, 1432), (pepe, 75), (maria, 3214), (pancrasio, 2816])
```
Introduccón [Antecedentes](#page-16-0) [Nociones de](#page-19-0) Relación con

**Aritmética Algunos [Ejemplos](#page-90-0)** 

Selectores y Acceso a [Predicados y](#page-124-0) Programas Todas las [soluciones](#page-151-0) [Operadores](#page-160-0) **[Estructuras](#page-168-0)** Parciales

### **Aumentar Listas Dinamicamente ´**

```
Introduccón
Antecedentes
Nociones de
Lógica
```
Relación con

**Aritmética** 

**Algunos [Ejemplos](#page-90-0)** 

Acceso a [Predicados y](#page-124-0)

Todas las [soluciones](#page-151-0)

[Operadores](#page-160-0)

**[Estructuras](#page-168-0)** Parciales

```
busca(Llave,[(Llave,Valor)|Dict],Valor).
busca(Llave,[(Llave1,_)|Dict],Valor) :-
    Llave = Llave1,
   busca(Llave,Dict,Valor).
```
### **Estructuras Parciales**

- [Antecedentes](#page-16-0)
- [Nociones de](#page-19-0) Lógica
- Relación con Lógica
- 
- 
- **Aritmética**
- **Algunos [Ejemplos](#page-90-0)**
- 
- Selectores y Acceso a [Predicados y](#page-124-0) Programas
- Todas las
- [Operadores](#page-160-0)

**[Estructuras](#page-168-0)** Parciales

- Las estructuras de datos incompletas también pueden usarse en otras estructuras que no sean listas.
- En particular, el ejemplo de arriba se puede mejorar si en lugar de listas utilizamos un árbol binario.
- <span id="page-175-0"></span>• La idea es tener del lado izquierdo del árbol elementos menores y del derecho elementos mayores que el nodo raíz.

### **Estructuras Parciales**

- **[Antecedentes](#page-16-0)**
- [Nociones de](#page-19-0) Lógica
- Relación con Lógica
- **Sintáxis**
- 
- Aritmética
- Algunos **[Ejemplos](#page-90-0)**
- 
- Selectores y Acceso a [Predicados y](#page-124-0) Programas
- Todas las

[Operadores](#page-160-0)

**[Estructuras](#page-168-0)** Parciales

• Antes veamos como podemos representar un árbol binario:

arbol binario(vacio). arbol binario(arbol(Nodo,Izq,Der)) : arbol binario(Izq), arbol\_binario(Der).

```
elemento arbol(N, arbol(N, ..., )).
elemento_arbol(N,arbol(_,Izq,_)) :-
    elemento arbol(N,Izq).
elemento<sub>-arbol</sub>(N,arbol(_{--},Der)) :-
    elemento arbol(N,Der).
```
## **Diccionario (cont.)**

- [Antecedentes](#page-16-0)
- [Nociones de](#page-19-0) Lógica
- Relación con Lógica
- 
- 
- **Aritmética**
- **Algunos [Ejemplos](#page-90-0)**
- 
- Selectores y Acceso a [Predicados y](#page-124-0) Programas
- Todas las [soluciones](#page-151-0)
- [Operadores](#page-160-0)

**[Estructuras](#page-168-0)** Parciales

- Regresando al diccionario, el árbol lo podemos representar como sigue: *dict*(*Llave,Valor,Izq,Der*).
- Asumimos que ahora las llaves son números y los valores pueden ser lo que sea.
- <span id="page-177-0"></span>• En caso de que las llaves no sean números se puede user  $@<$ ,  $@>$

# **Diccionario (cont.)**

```
Introduccón
Antecedentes
```

```
Nociones de
Lógica
```

```
Relación con
Lógica
```

```
Aritmética
```

```
Algunos
Ejemplos
```

```
Selectores y
Acceso a
Predicados y
Programas
```
Todas las [soluciones](#page-151-0)

```
Operadores
```
**[Estructuras](#page-168-0)** Parciales

```
busca(Llave,dict(Llave,X,Izq,Der),Valor) :-
    \mathsf{I}. X = \mathsf{Valor}.busca(Llave,dict(Llave1,X,Izq,Der), Valor) :-
    Llave < Llave1.
    busca(Llave,Izq,Valor).
busca(Llave,dict(Llave1,X,Izq,Der), Valor) :-
    Llave > Llave1.
    busca(Llave,Der,Valor).
```

```
?- busca(2,L,b), busca(1,L,a), busca(3,L,c), busca(3,L,X).
L = \text{dict}(2, \text{b}, \text{dict}(1, \text{a}, \ldots), \text{dict}(3, \text{c}, \ldots)).X = c
```
<span id="page-178-0"></span>En el programa de arriba necesitamos el CUT por si *Llave* no está instanciada (ya que si llega a  $<$  o  $>$  marcaría un error)

### **Mas de I/O ´**

- Introduccón
- [Antecedentes](#page-16-0)
- [Nociones de](#page-19-0) Lógica
- Relación con
- Sintáxis
- 
- Aritmética
- **Algunos**
- [Control](#page-97-0)
- Acceso a [Predicados y](#page-124-0)
- Todas las [soluciones](#page-151-0)
- [Operadores](#page-160-0)
- **[Estructuras](#page-168-0)** Parciales
- read $(X)$ . write $(X)$ . tab(N). nl.  $get0(C)$ .  $get(C)$ . put $(C)$ .
- ?- consult(Archivo).
- :- [Archivo]
- ?- reconsult(Archivo).
- <span id="page-179-0"></span>:- [-Archivo].
#### **Definite Clause Grammar (DCG)**

- [Antecedentes](#page-16-0) [Nociones de](#page-19-0) Lógica
- Relación con
- 
- 
- **Aritmética**
- **Algunos [Ejemplos](#page-90-0)**
- 
- Selectores y Acceso a [Predicados y](#page-124-0) Programas
- Todas las
- [Operadores](#page-160-0)
- 
- Algo fácil de hacer en Prolog es escribir "parsers".
- De hecho Prolog fué usado inicialmente para procesamiento de lenguaje natural.
- <span id="page-180-0"></span>• Prolog tiene la facilidad de traducir directamente sus cláusulas de Horn en DCGs.

#### **DCGs**

- Introduccón [Antecedentes](#page-16-0) [Nociones de](#page-19-0)
- Lógica Relación con
- 
- 
- 
- **Aritmética**
- **Algunos [Ejemplos](#page-90-0)**
- 
- Selectores y Acceso a [Predicados y](#page-124-0)
- Todas las [soluciones](#page-151-0)
- [Operadores](#page-160-0)
- 

#### DCG son una extensión de CFG:

- Un símbolo no terminal o terminal puede ser cualquier predicado de Prolog
- Se pueden incluir condiciones extras del lado derecho
- <span id="page-181-0"></span>• Permite tener ";" y "!"

#### <span id="page-182-0"></span>**DCGs**

Introduccón **[Antecedentes](#page-16-0)** 

[Nociones de](#page-19-0) Lógica

Relación con Lógica

Aritmética

**Algunos [Ejemplos](#page-90-0)** 

Selectores y [Predicados y](#page-124-0) Programas

Todas las

[Operadores](#page-160-0)

Ejemplo de CFG (solo 1 símbolo del lado izq.)

oracion −− > sujeto, predicado. sujeto −− > articulo, sustantivo. predicado −− > verbo, sujeto. predicado −− > verbo. articulo  $--$  > [el]. articulo  $---$  > [la]. sustantivo −− > [manzana]. sustantivo −− > [hombre]. verbo −− > [come]

#### **DCGs**

- [Antecedentes](#page-16-0)
- [Nociones de](#page-19-0) Lógica
- Relación con
- 
- 
- **Aritmética**
- **Algunos [Ejemplos](#page-90-0)**
- 
- Selectores y Acceso a [Predicados y](#page-124-0) Programas
- Todas las
- [Operadores](#page-160-0)
- 
- La primera regla dice que una oración está compuesta por un sujeto seguida de un predicado.
- En Prolog podríamos "parsear" una oración, donde los símbolos terminales simplemente tienen lo que aceptan y los demás símbolos son listas con frases que aceptan.
- <span id="page-183-0"></span>• Una forma simple (pero ineficiente) de hacerlo es:

Introduccón [Antecedentes](#page-16-0)

[Nociones de](#page-19-0) Lógica

Relación con Lógica

Sintáxis

[Listas](#page-68-0)

Aritmética

Algunos **[Ejemplos](#page-90-0)** 

Selectores y Acceso a [Predicados y](#page-124-0) Programas

Todas las [soluciones](#page-151-0)

[Operadores](#page-160-0)

oracion(Lista) : sujeto(Suj), predicado(Pred), append(Suj,Pred,Lista).

sujeto(Suj) :articulo(Art), sustantivo(Sust), append(Art,Sust,Suj).

<span id="page-184-0"></span>articulo([el]). articulo([la]).

Introduccón

[Antecedentes](#page-16-0)

[Nociones de](#page-19-0)

Relación con Lógica

**Aritmética** 

**Algunos [Ejemplos](#page-90-0)** 

Selectores y [Predicados y](#page-124-0) Programas

Todas las [soluciones](#page-151-0)

[Operadores](#page-160-0)

Parciales

• sto se puede mejorar, eliminando el "append" si cada parte de la oración nos dice cuanto ocupa:

?- oracion([el,hombre,come,la,manzana],[]).

```
oracion(L1,L3)) :- sujeto(L1,L2), predicado(L2,L3).
sujeto(L1,L3) :- articulo(L1,L2), sustantivo(L2,L3).
predicado(L1,L3) :- verbo(L1,L2), sujeto(L2,L3).
predicado(L1,L2) :- verbo(L1,L2).
articulo([el|T],T).
articulo([la|T],T).
sustantivo([hombre|T],T).
sustantivo([manzana|T],T).
verbo([come|T],T).
```
- 
- [Antecedentes](#page-16-0)
- [Nociones de](#page-19-0) Lógica
- Relación con Lógica
- 
- 
- Aritmética
- **Algunos [Ejemplos](#page-90-0)**
- 
- Selectores y Acceso a [Predicados y](#page-124-0) Programas
- Todas las
- [Operadores](#page-160-0)
- 
- Hay que notar que lo mismo se puede representar (casi igual) como diferencia de listas, i.e., oracion(L1-L3) :- ...
- Prolog tiene una forma de traducir la representación de arriba en notación de CFG + le dá facilidad de incluir argumentos y llamar a predicados de Prolog.
- Esto es, nosotros especificamos como un CFG y se traduce al código de arriba.
- <span id="page-186-0"></span>• Para hacer preguntas hay que recordar que se hizo la traducción, *i.e.*:
	- ?- oracion([el,hombre,come,la,manzana],[]).

#### **Phrase**

- Introduccón [Antecedentes](#page-16-0)
- [Nociones de](#page-19-0) Lógica
- Relación con Lógica
- Sintáxis
- 
- Aritmética
- **Algunos [Ejemplos](#page-90-0)**
- 
- Selectores y Acceso a [Predicados y](#page-124-0) Programas
- Todas las [soluciones](#page-151-0)
- [Operadores](#page-160-0)
- 
- Algunos Prolog (no todos) tienen "phrase":
	- ?- phrase(oracion,[el,hombre,come,la,manzana]).
	- ?- phrase(sujeto,[la,manzana]).
- En la notación, se permiten incluir llamados entre corchetes.
- <span id="page-187-0"></span>• También podemos añadir más argumentos.

### **TITULO**

• Por ejemplo, si queremos guardar el árbol que genera el "parser", podemos poner:

oracion(oracion(S,P))  $--$  > sujeto(S) predicado(P). sujeto(suj(A,S))  $--$  > articulo(A), sustantivo(S).  $predicado(pred(V,S)) —$  > verbo(V), sujeto(S).  $predicado(pred(V)) —$  > verbo(V).  $articulo(art(el)) --- [el].$ 

<span id="page-188-0"></span>?- oracion(Arbol,[el,hombre,come,la,manzana],[]).  $Arbol = oracion(suj(art(el)),$ sust(hombre)), pred(verb(come), suj(art(la), sust(manzana)))).

[Antecedentes](#page-16-0)

[Nociones de](#page-19-0) Lógica

Relación con Lógica

**Sintáxis** 

Aritmética

Algunos **[Ejemplos](#page-90-0)** 

Selectores y Acceso a [Predicados y](#page-124-0) Programas

Todas las [soluciones](#page-151-0)

[Operadores](#page-160-0)

...

Introduccón

[Antecedentes](#page-16-0)

[Nociones de](#page-19-0) Lógica

Relación con Lógica

**Sintáxis** 

Aritmética

Algunos **[Ejemplos](#page-90-0)** 

Selectores y Acceso a [Predicados y](#page-124-0) Programas

Todas las

[Operadores](#page-160-0)

<span id="page-189-0"></span>

• Algo común es revisar por género y número: oracion −− > sujeto(Num), predicado(Num). sujeto(N) –– > articulo(Num, Gen), sustantivo(Num, Gen).  $predicado(Num) —> verbo(Num), sujeto( _).$  $articulo(sina,fem)$   $--$  > [la].  $articulo(sing,masc) --- [el].$  $articulo(plural, fem) --- [las].$  $articulo(plural,masc) --- [los].$  $verbo(sina) ---$  [come]. verbo(plural) −− > [comen]. sustantivo(sing, masc)  $--$  > [hombre]. sustantivo(sing,fem)  $--$  > [manzana].

Introduccón

[Antecedentes](#page-16-0)

[Nociones de](#page-19-0) Lógica

Relación con Lógica

**Sintáxis** 

Aritmética

Algunos **[Ejemplos](#page-90-0)** 

Selectores y Acceso a [Predicados y](#page-124-0) Programas

Todas las [soluciones](#page-151-0)

[Operadores](#page-160-0)

• Para "parsear" una expresión matemática y regresar su resultado:

 $exp(r(Z) - \epsilon)$  term(X), "+", expr(Y), Z is X + Y.  $expr(Z)$   $- >$  term(X), "-", expr(Y), Z is X - Y.  $exp(z)$  -- > term(X).

term(Z)  $--$  > numero(X), "\*", term(Y), Z is X \* Y. term(Z)  $--$  > numero(X), "/", term(Y), Z is X / Y.  $term(Z) ---$  numero(Z).

<span id="page-190-0"></span> $numero(N) --- > "+", numero(N).$ numero(N)  $--$  > "-", numero(M), N is - M. numero(N)  $--$  > [X], 48 =  $<$  X, X =  $<$  57, N is X - 48.

- Introduccón **[Antecedentes](#page-16-0)**
- 
- [Nociones de](#page-19-0) Lógica
- Relación con Lógica
- 
- 
- Aritmética
- **Algunos [Ejemplos](#page-90-0)**
- 
- Selectores y Acceso a [Predicados y](#page-124-0) Programas
- Todas las [soluciones](#page-151-0)
- [Operadores](#page-160-0)

• Alternativamente, se puede poner la expresion en un lista, todos los que están entre doble comillas, cambian a elementos en listas, e.g., "+" =>  $[+]$ , y la última de número cambia:  $numero(N) --- |N|$ , member(N,[0,1,2,3,4,5,6,7,8,9]).

Con DCG podemos hacer más que con CFG (e.g., *a nb nc n* )

$$
s --- > [a], s(i).
$$
  
s(l) --- > [a], s(i(l)).  
s(l) --- > nb(l), nc(l)

$$
\begin{array}{l} \mathsf{nb}(i(l)) \ --> [b], \, \mathsf{nb}(l). \\ \mathsf{nb}(i) \ --> [b]. \end{array}
$$

<span id="page-191-0"></span> $nc(i(l)) --- \ge [c], nc(l).$  $nc(i)$   $- >$   $|c|$ .